#### MO806/MC914 **Tópicos em Sistemas Operacionais** 2s2006

#### Sistema de Arquivos

### Sistema de Arquivos

- · Armazenam grande quantidade de informação
- · Dados devem ser persistentes (não-voláteis)
- Acessso à informação pode ser concorrente

### Nomes e extensões

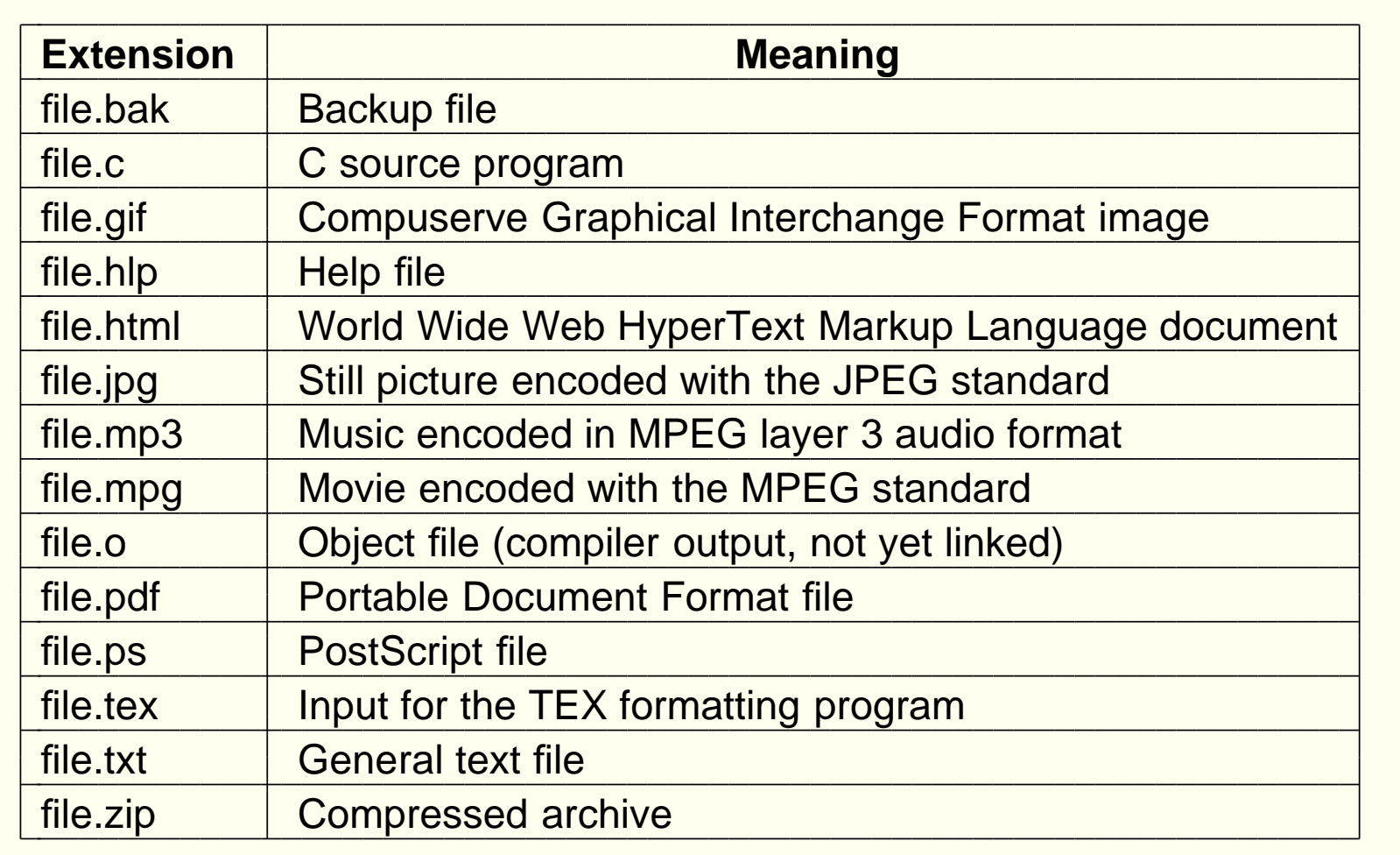

Arquivos podem ter mais de uma extensão: file.ps.gz

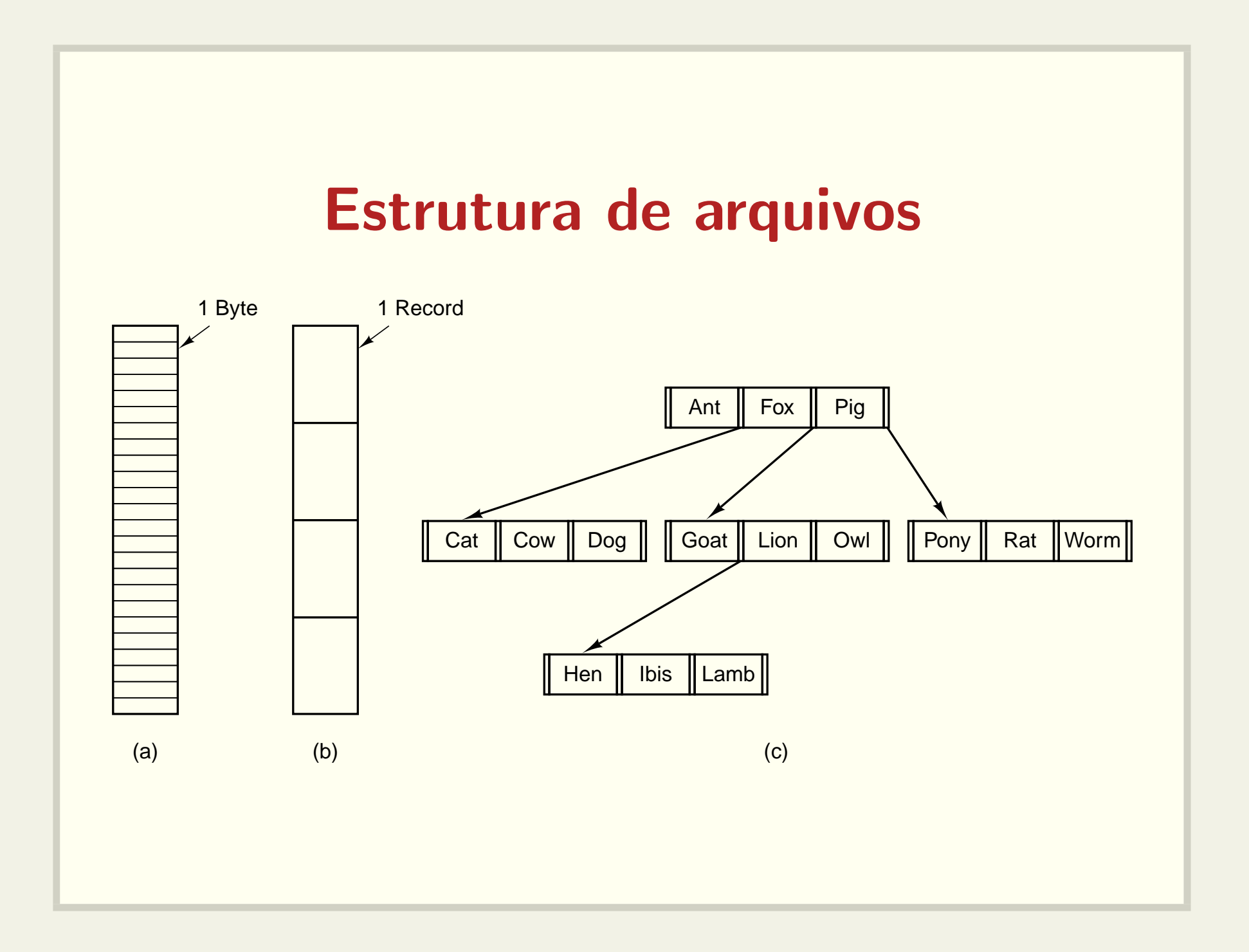

# Tipos de arquivos

- regulares
- · diretórios
- caracter
	- terminais, impressoras <sup>e</sup> rede
- bloco
	- discos

#### Exemplos: executável e archive

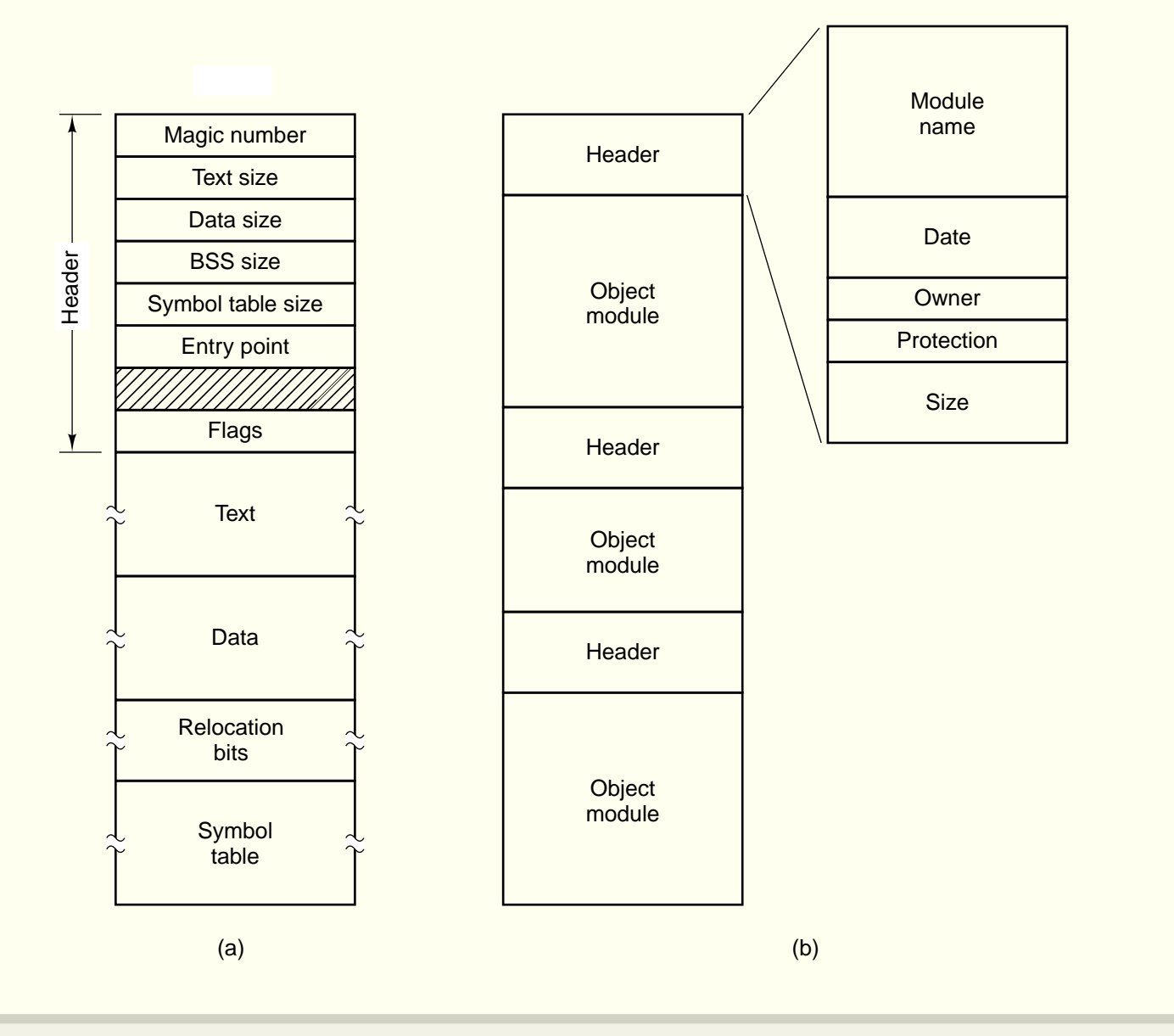

## **Acesso a arquivos**

- · Sequencial
	- Lê todos os bytes a partir do início
	- Fitas magnéticas
- · Aleatório
	- Bytes podem ser lidos em qualquer ordem
	- Bancos de dados

## Atributos de arquivos

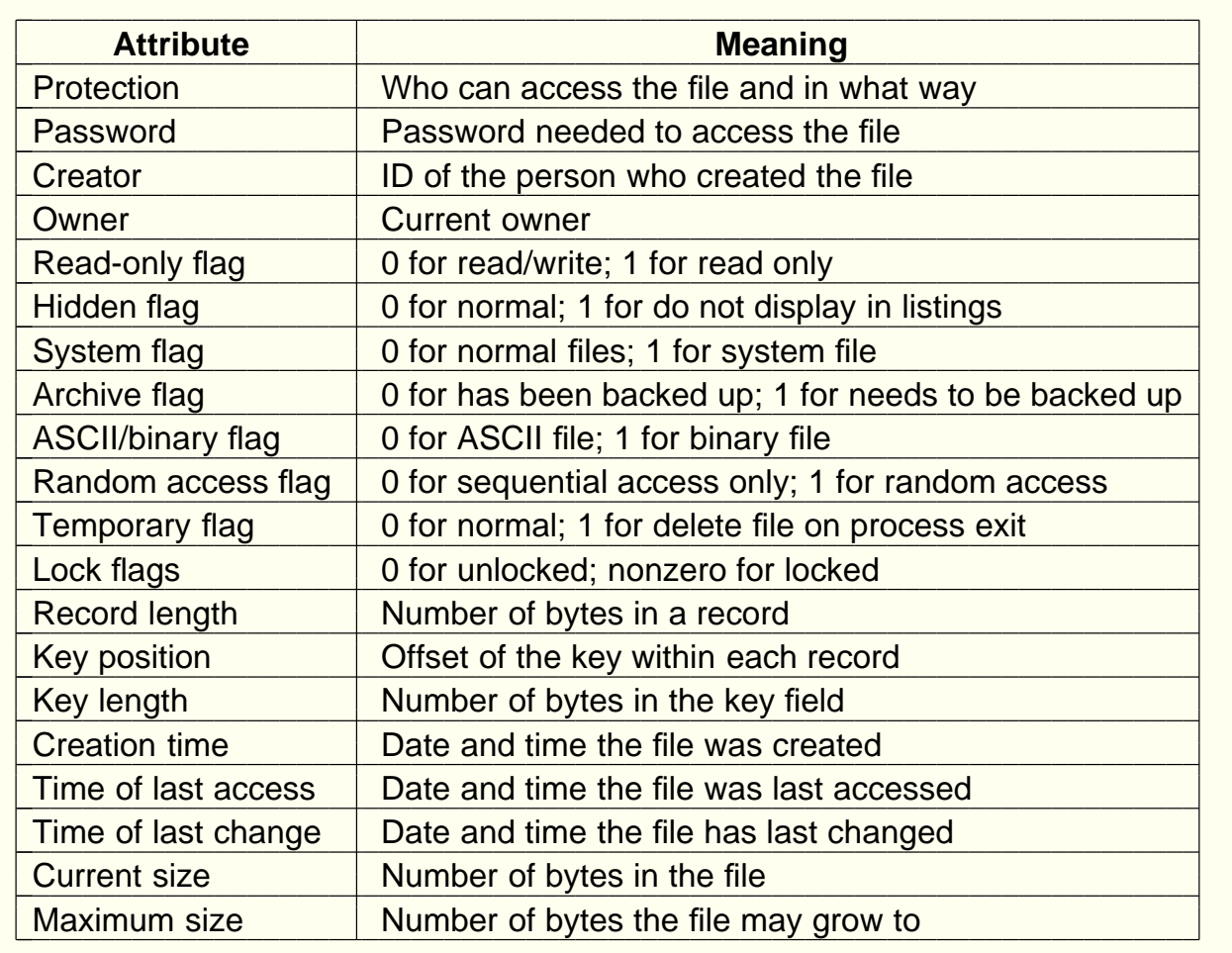

Veja os comandos stat e make

# Operações sobre arquivos

- create
- delete
- open
- close
- read
- write
- append
- seek
- get attributes
- set attributes
- rename

### Programa copy

#define BUF\_SIZE 4096 #define OUTPUT MODE 0700

```
int main(int argc, char *argv[])
{
 int in_fd, out_fd, rd_count, wt_count;
 char buffer[BUF_SIZE];
```

```
if (\arg c != 3) \text{exit}(1);
```

```
in_f d = open(argv[1], 0_RDOMY);if (in_fd < 0) exit(2);
```

```
out_fd = creat(argv[2], OUTPUT_MODE);
if (out_fd < 0) exit(3);
```
#### Programa copy

```
while((rd_count = read(in_fd, buffer, BUF_SIZE)) > 0) {
  wt_count = write(out_fd, buffer, rd_count);
  if (wt_count \le 0) exit(4);}
close(in_fd);
close(out_fd);
if (rd\_count == 0) exit(0);
else exit(5);
```
}

### Streams

int fprintf(FILE \*stream, const char \*format, ...);

int fscanf(FILE \*stream, const char \*format, ...);

FILE \*fopen(const char \*path, const char \*mode);

int fclose(FILE \*stream);

Veja os exemplos fscanf.c e fscanf2.c

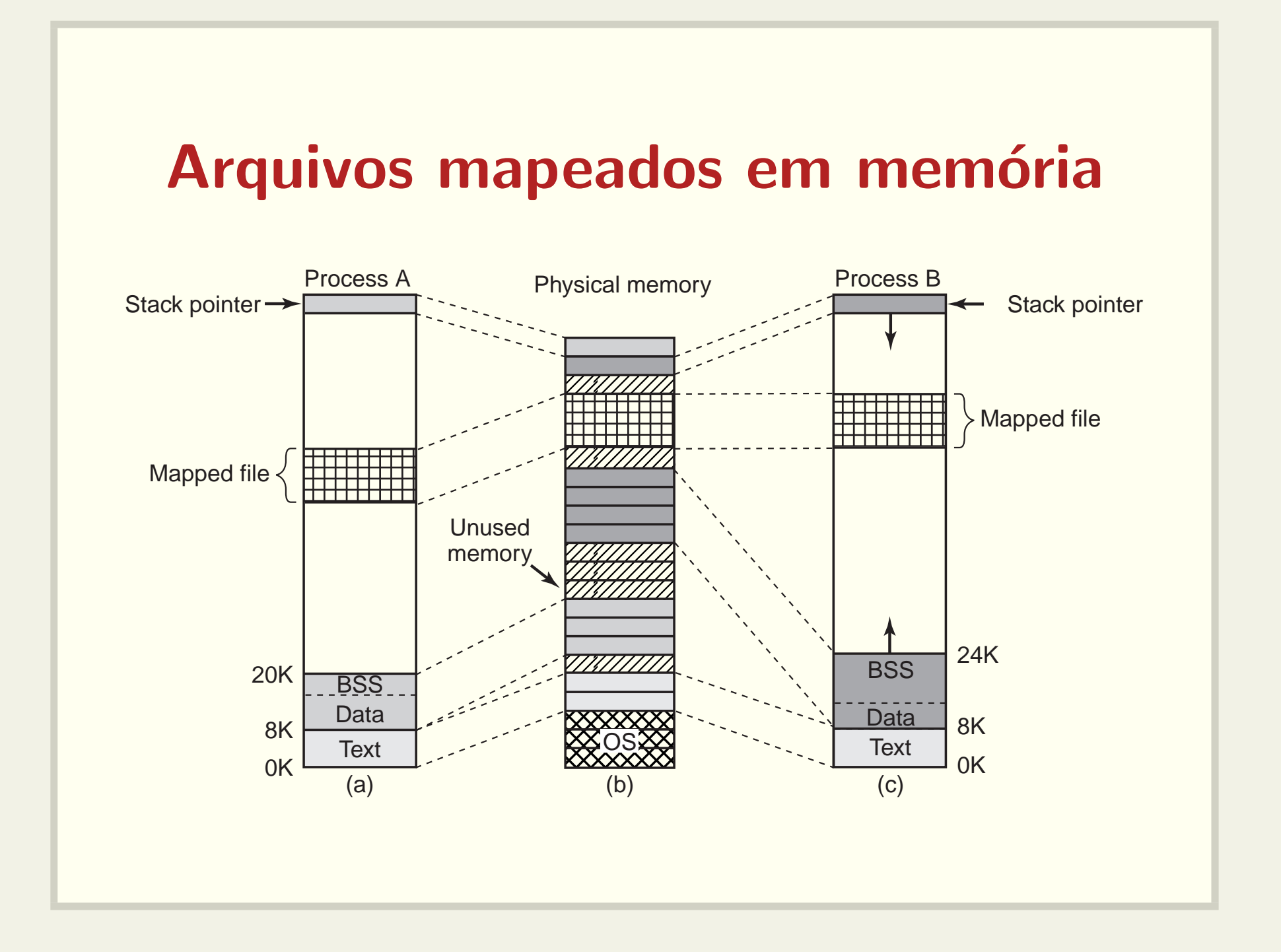

# Mmap

void \*mmap(void \*start, size\_t length, int prot, int flags, int fd, off\_t offset);

- start: endereço preferencial na memória onde o arquivo pode ficar; NULL caso <sup>o</sup> sistema deva escolher.
- length: tamanho do mapeamento
- prot: PROT\_EXEC, PROT\_READ, PROT\_WRITE, PROT\_NONE
- flags: MAP\_SHARED ou MAP\_PRIVATE
- fd: file descriptor do arquivo <sup>a</sup> ser mapeado
- offset: deslocamento em relação ao início do arquivo

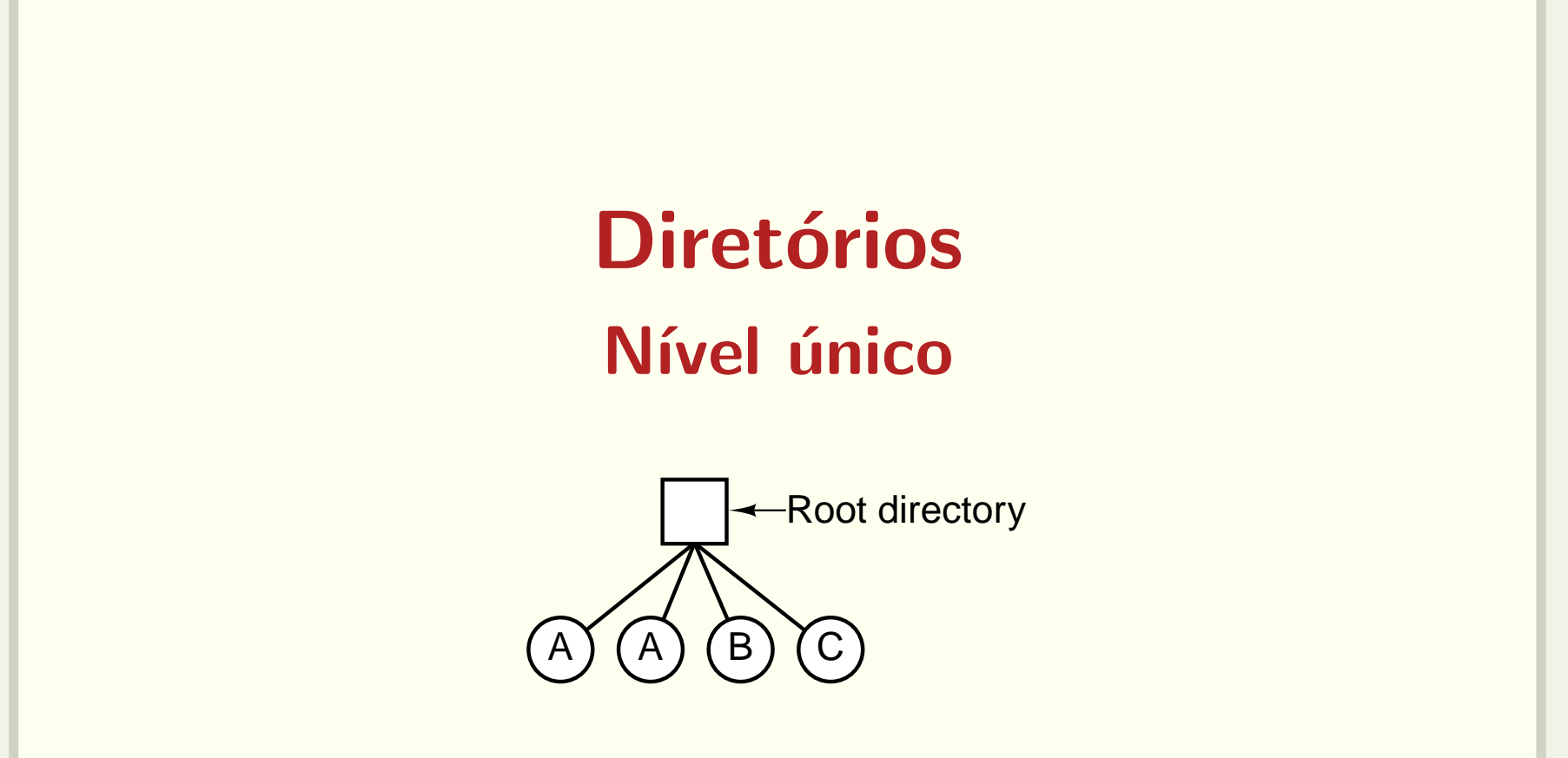

- · 4 arquivos
- · 3 proprietários: A, B e C

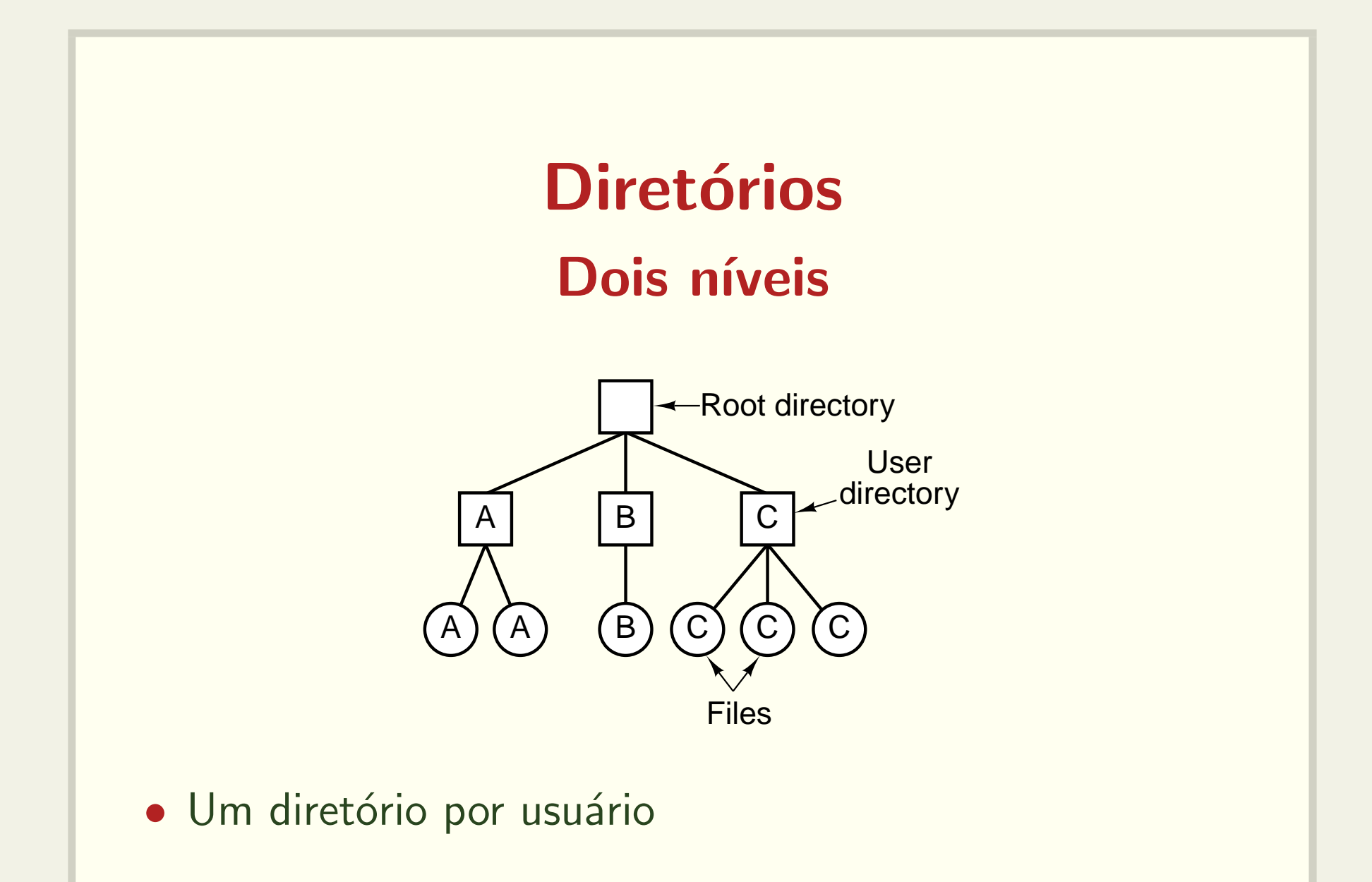

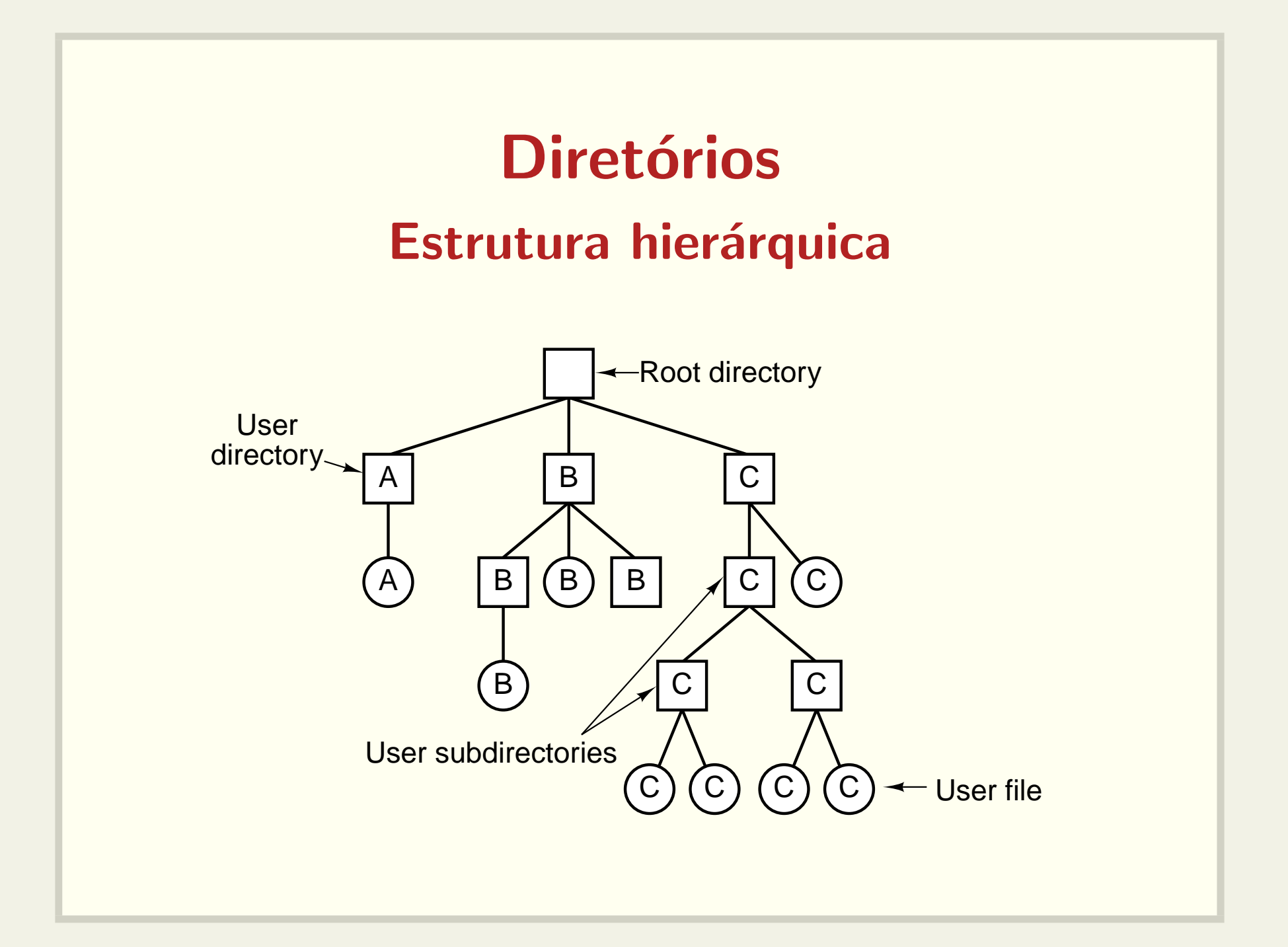

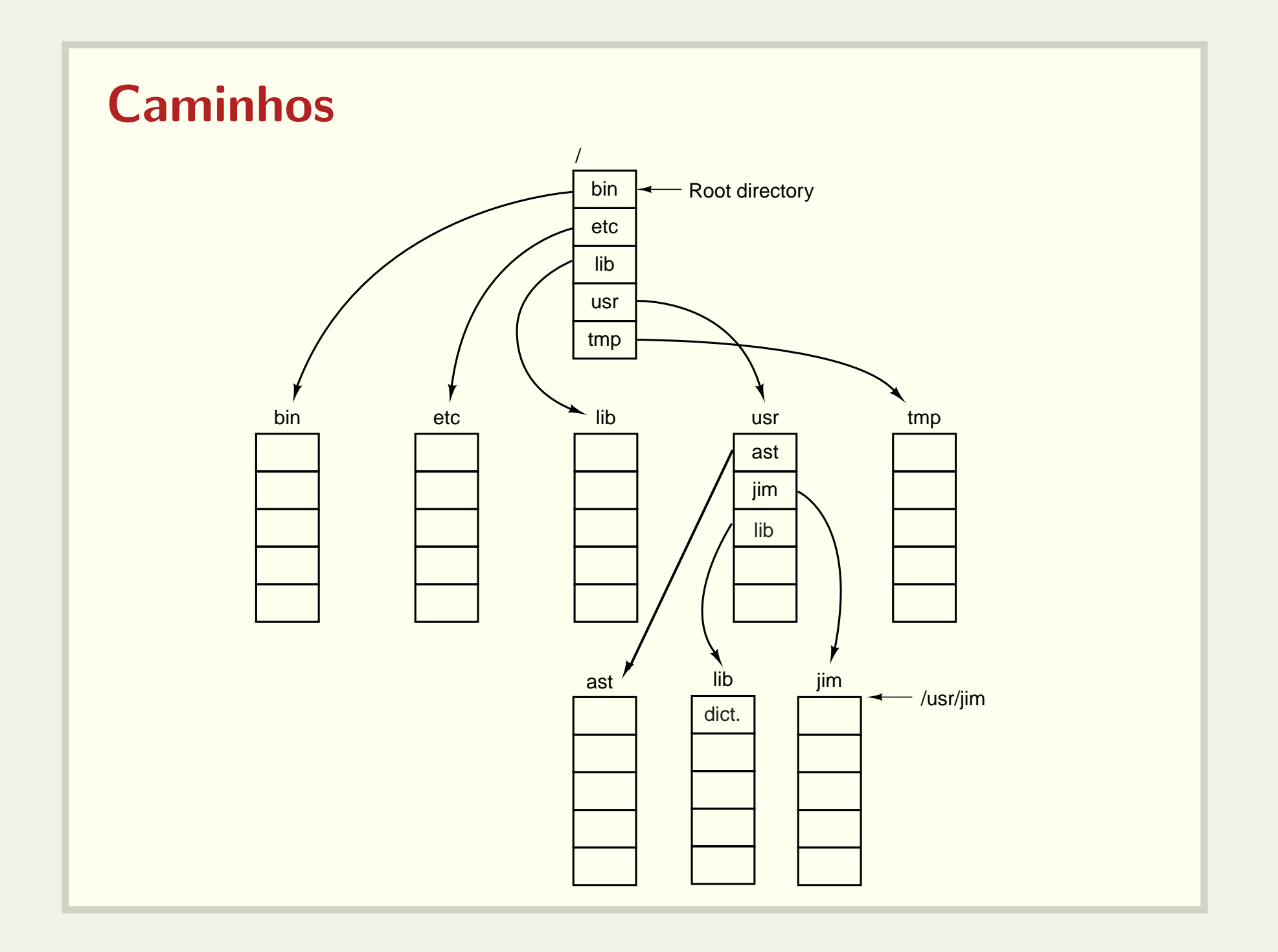

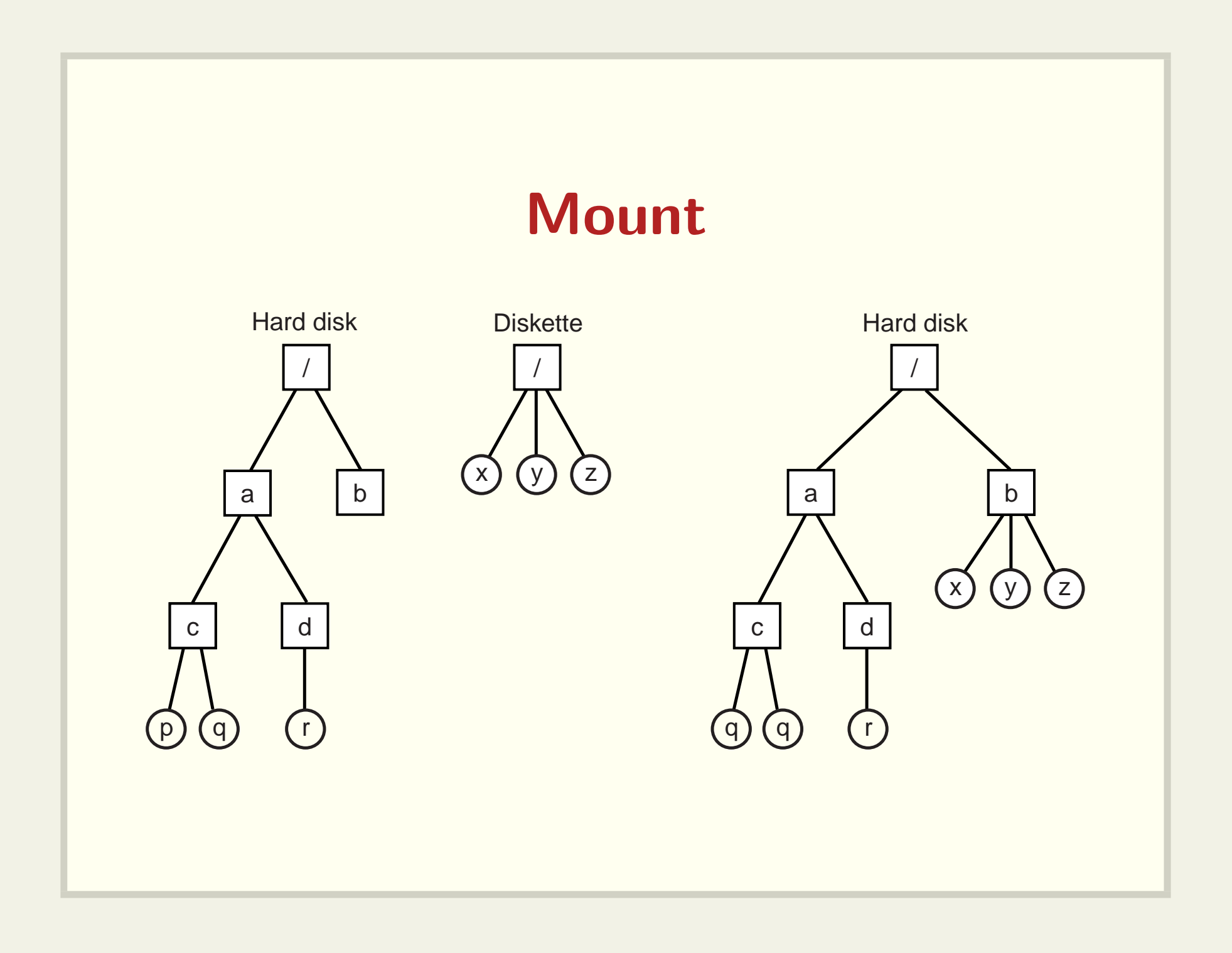

# Operações sobre diretórios

- create
- delete
- opendir link
- closedir unlink
- Veja o código dir.c
- readdir
- rename
- 
- 

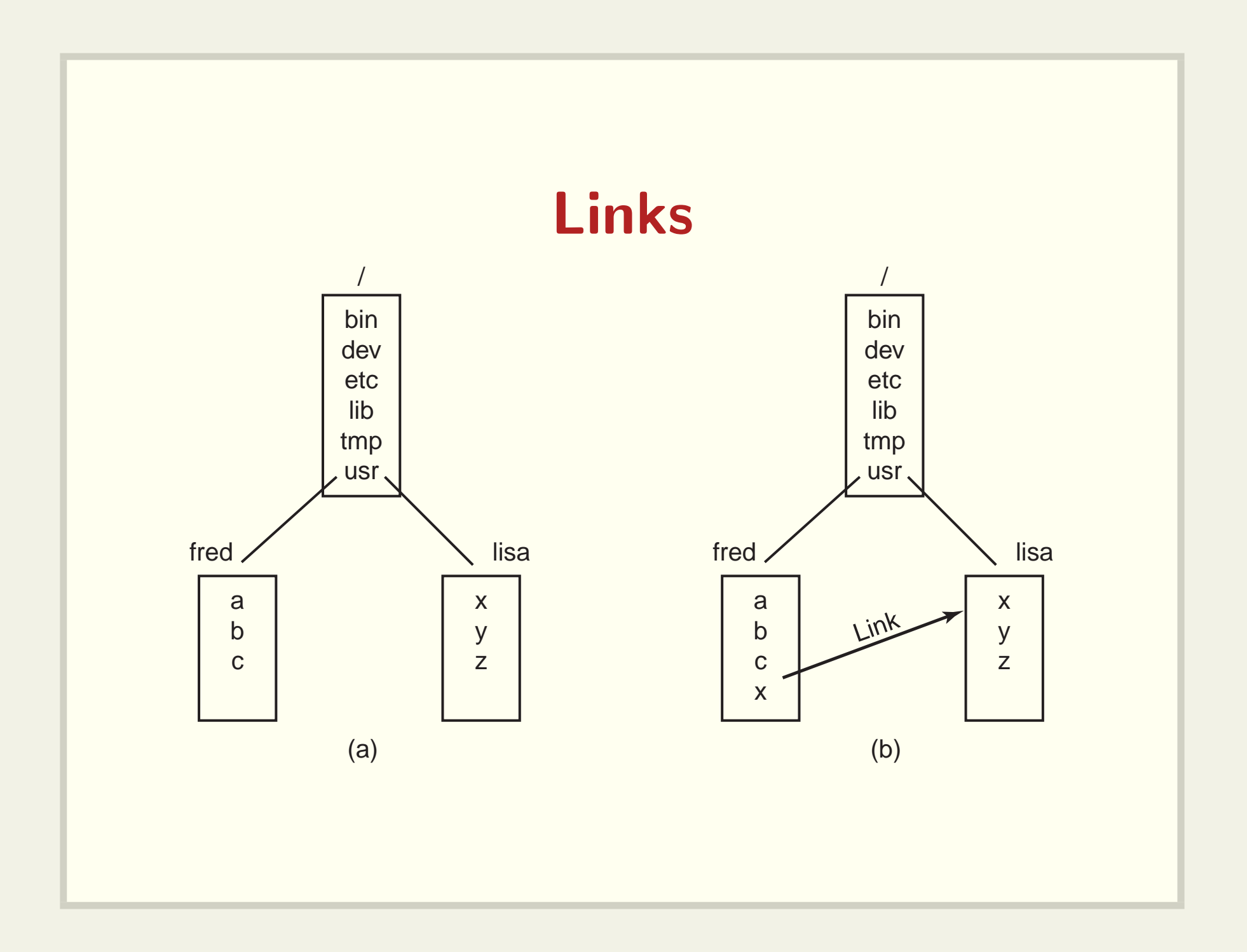

# Questões de Implementação

- · Como os arquivos são armazenados
- Como o espaço livre é gerenciado
- · Eficiência
- · Confiabilidade

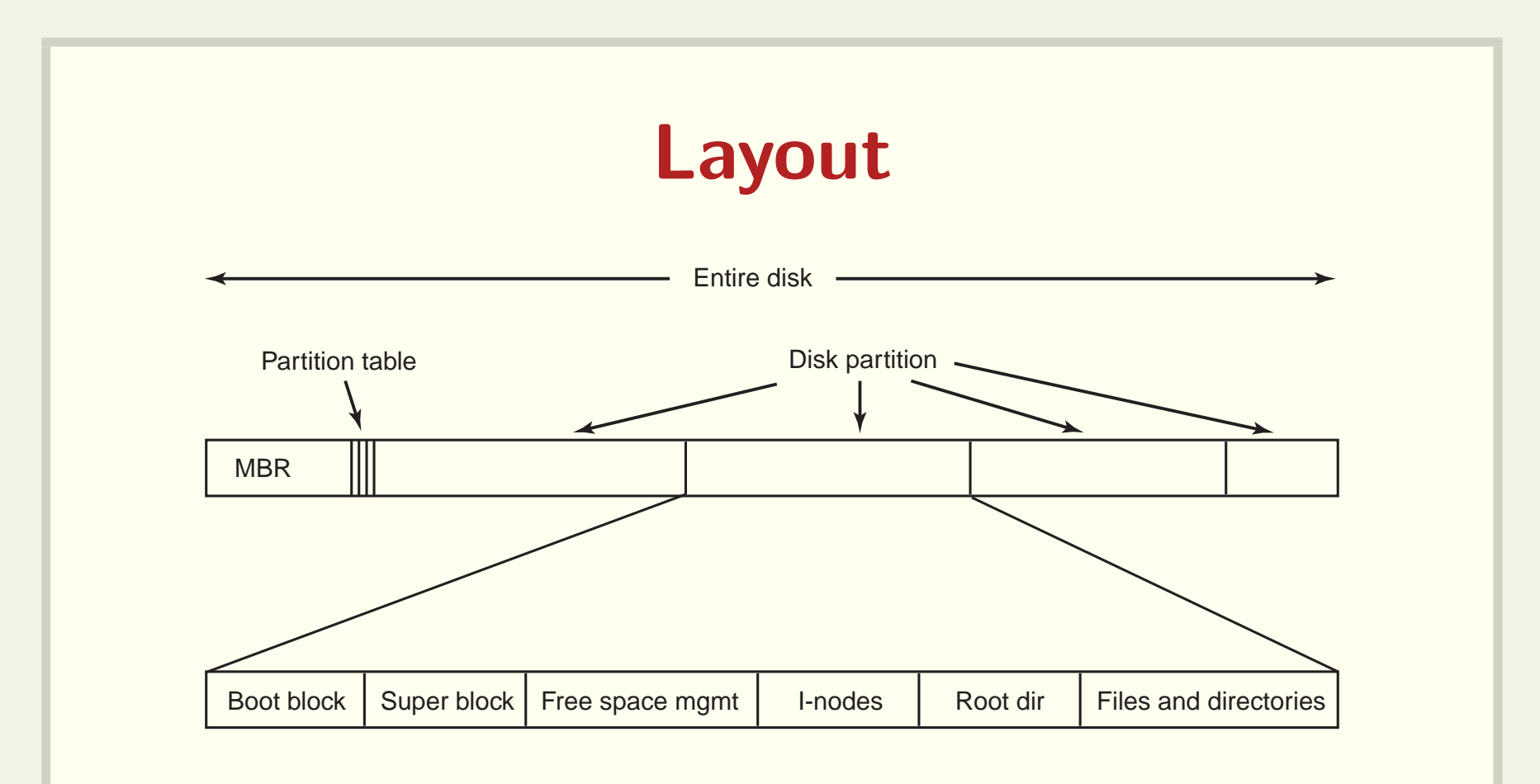

- MBR (Master Boot Record)
- · Tabela de partições
- Boot block

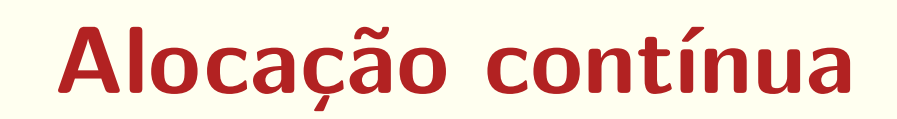

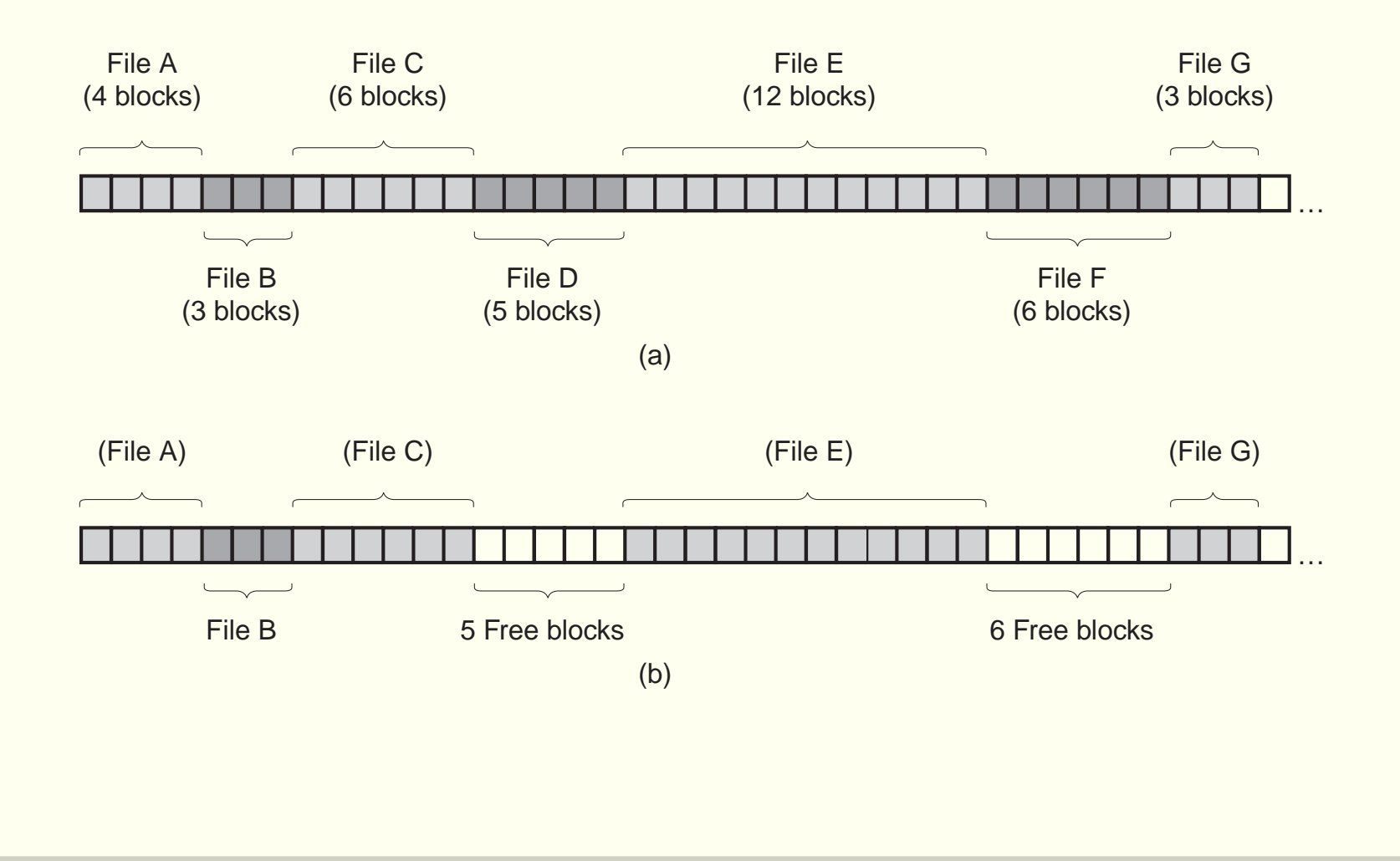

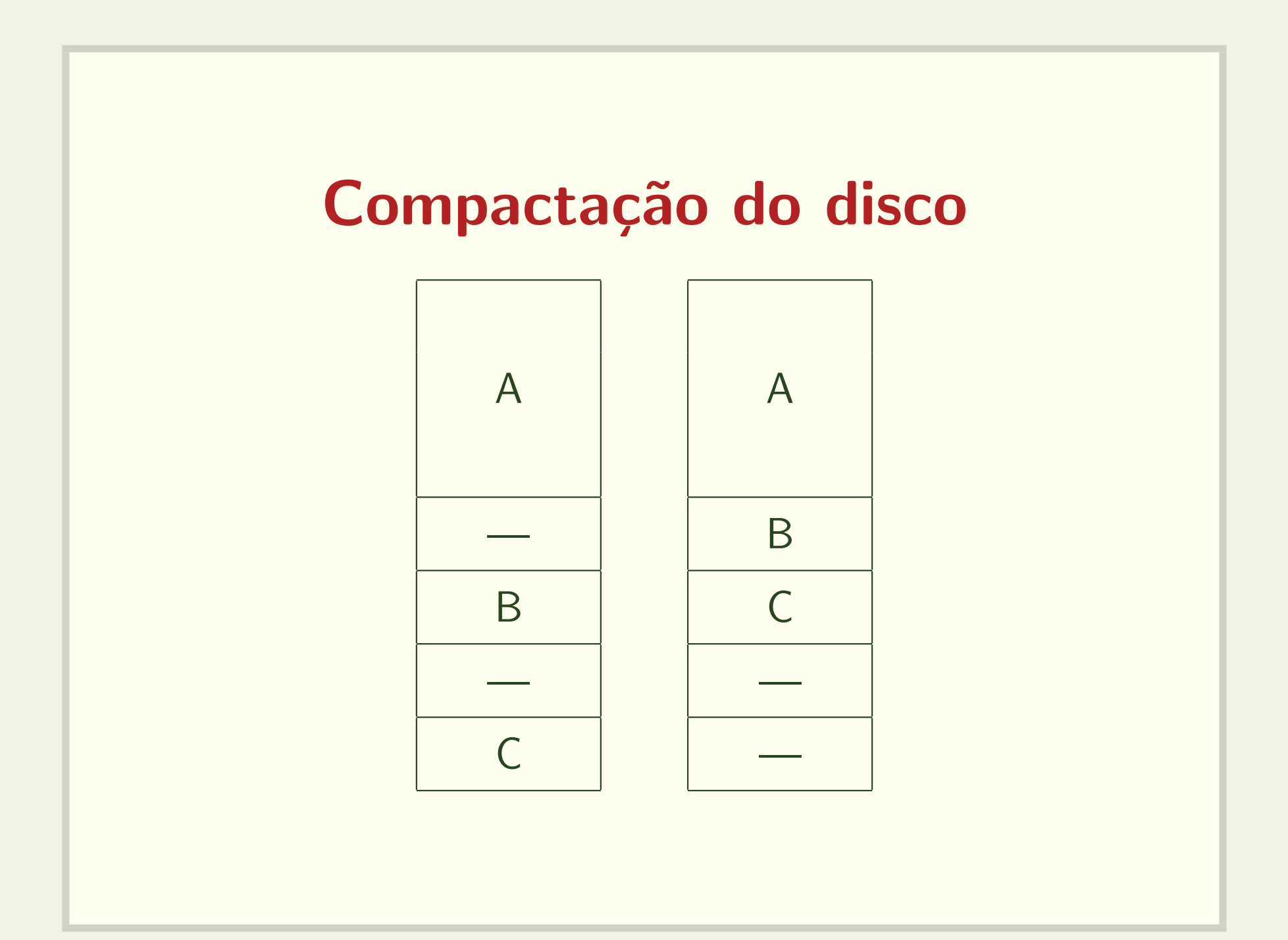

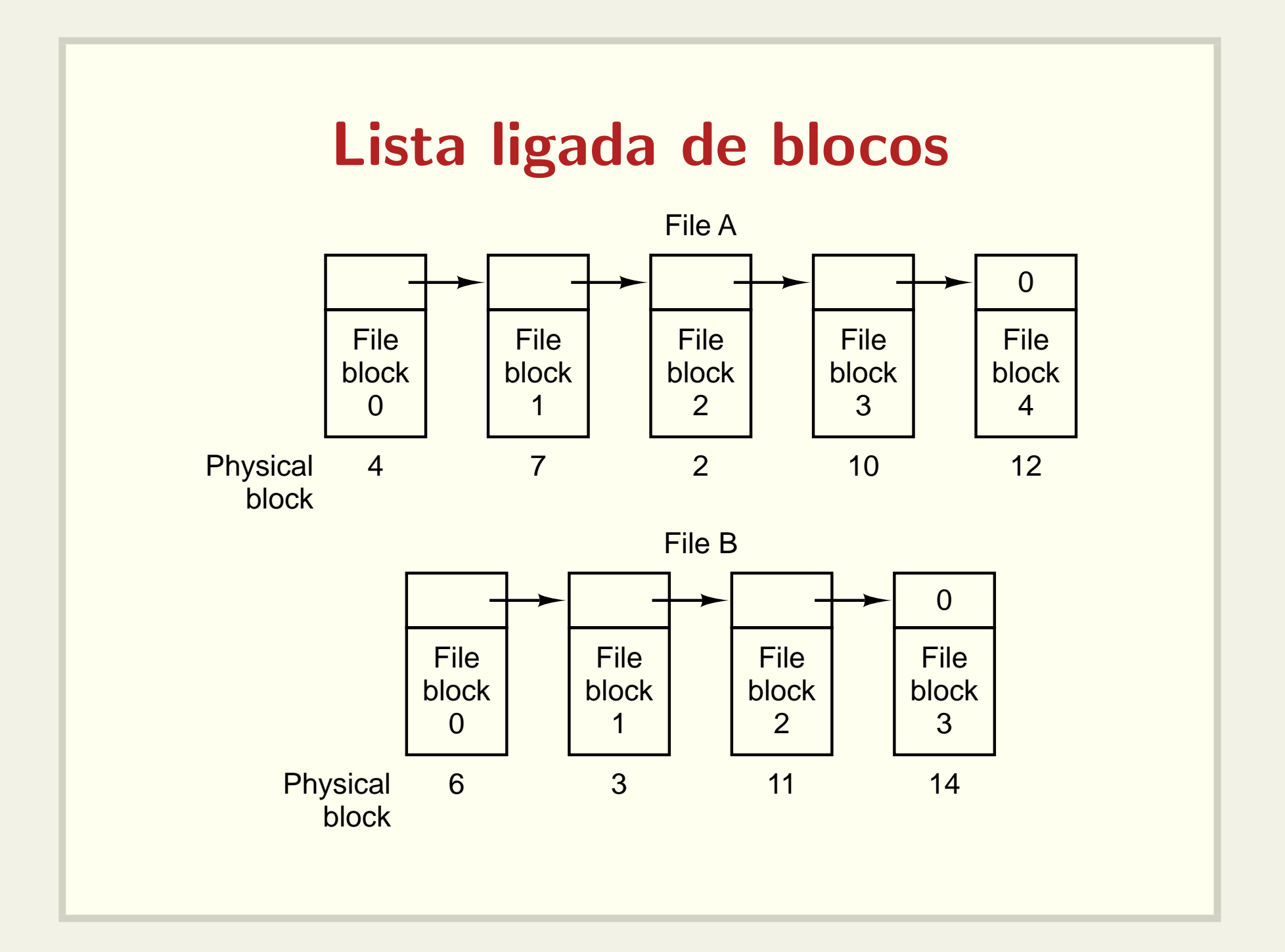

# File Allocation Table (FAT)

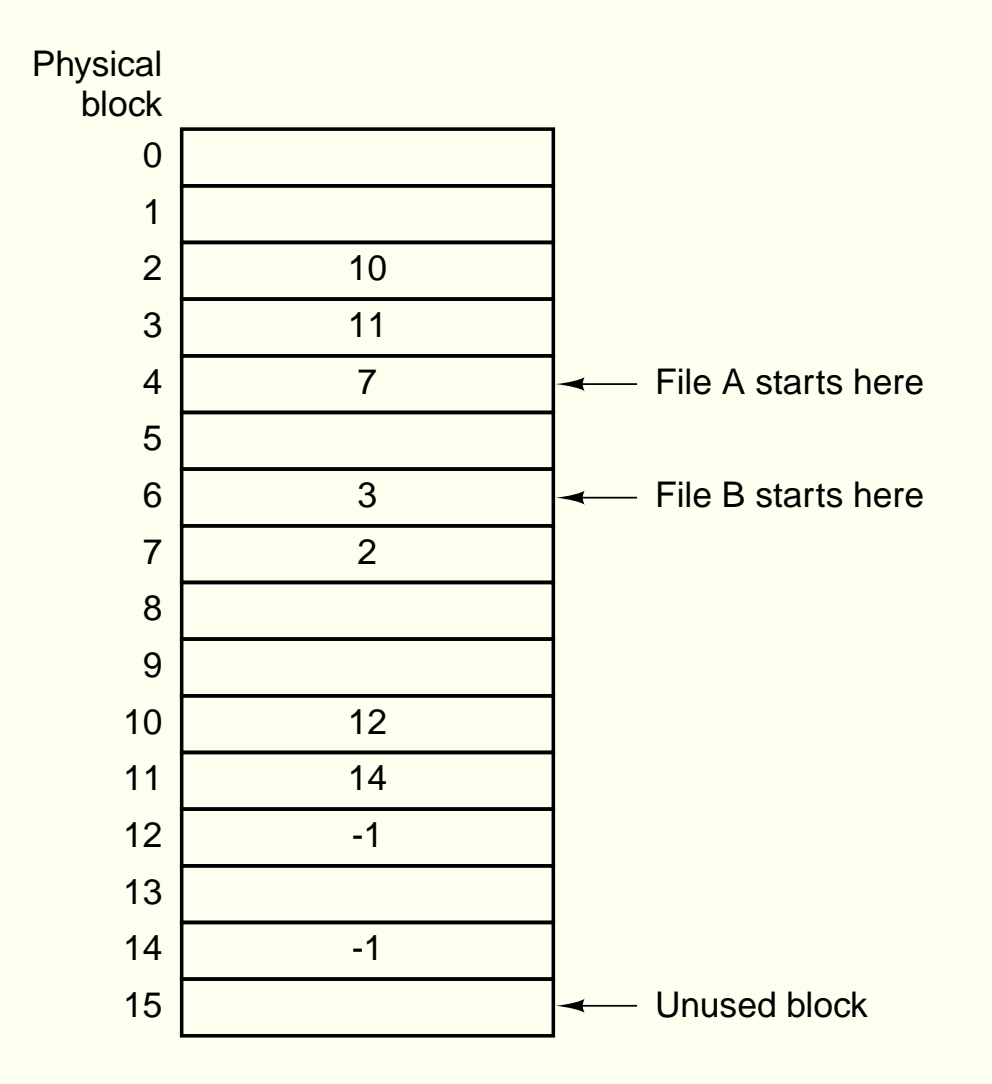

#### I-node

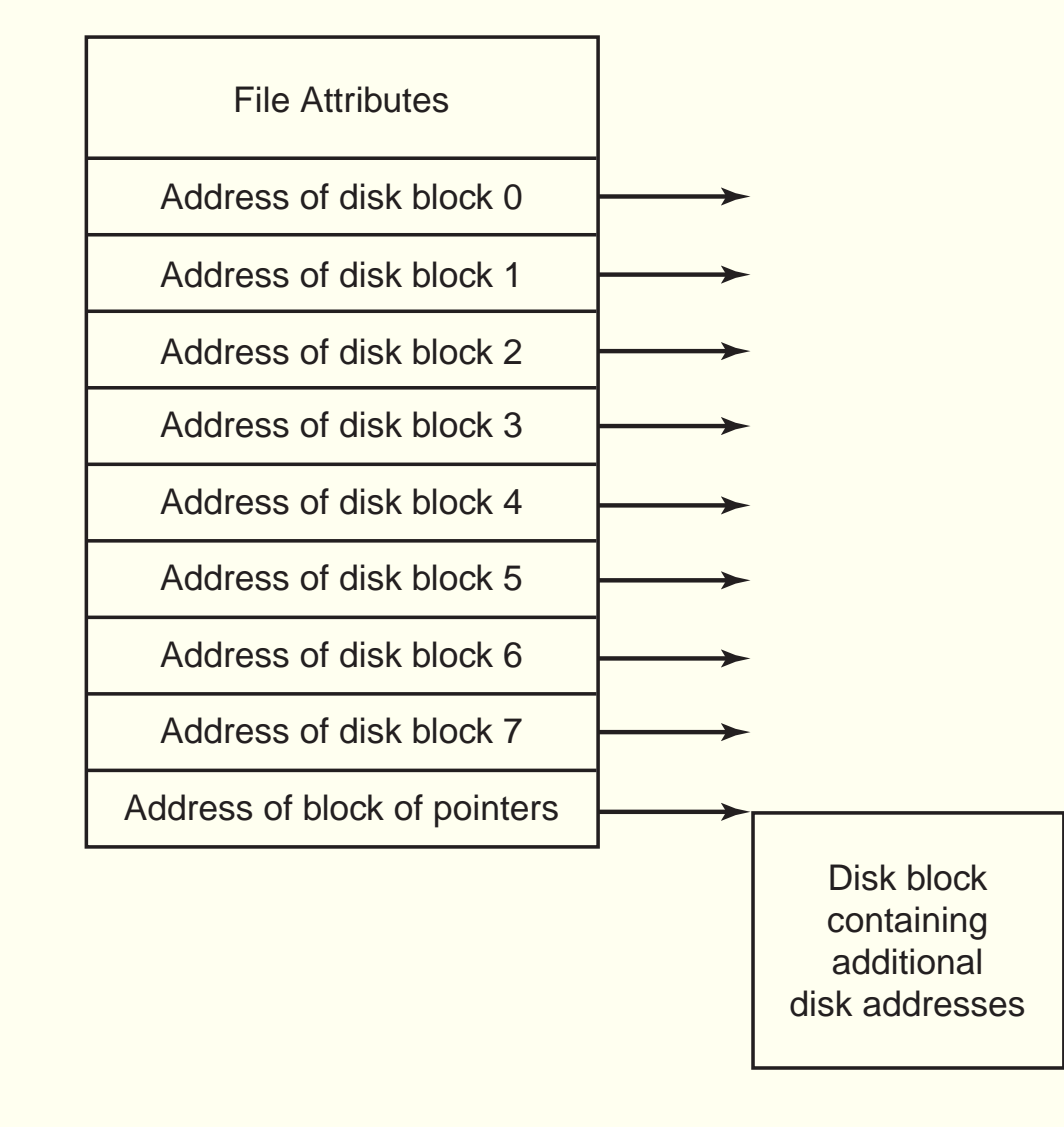

# Implementação de diretórios

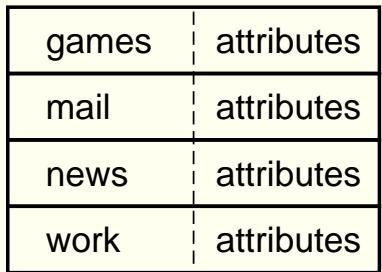

 $(a)$ 

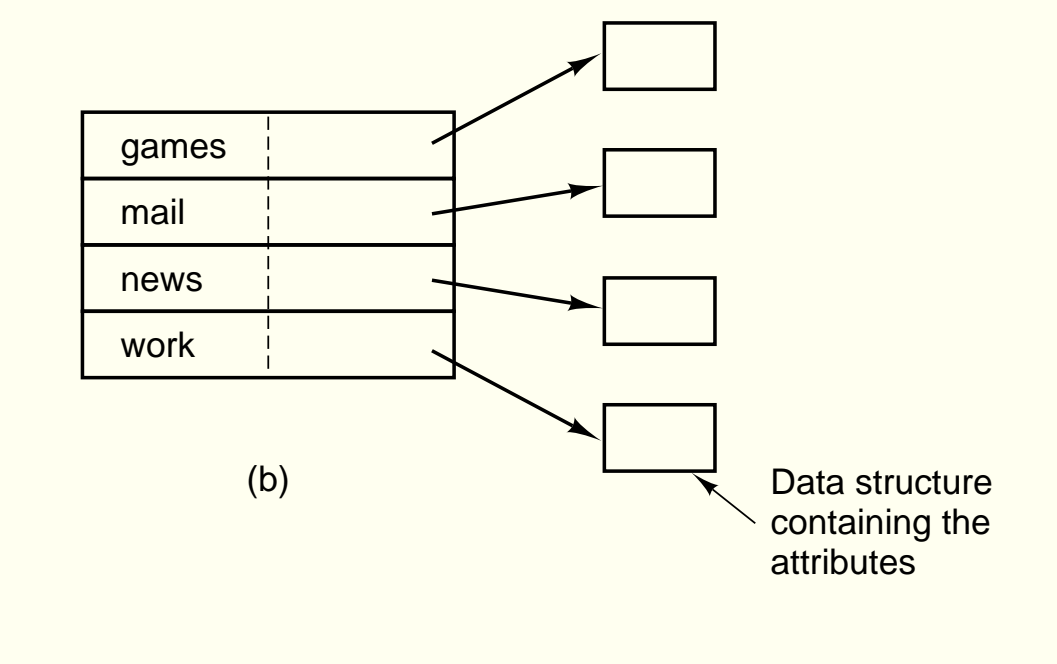

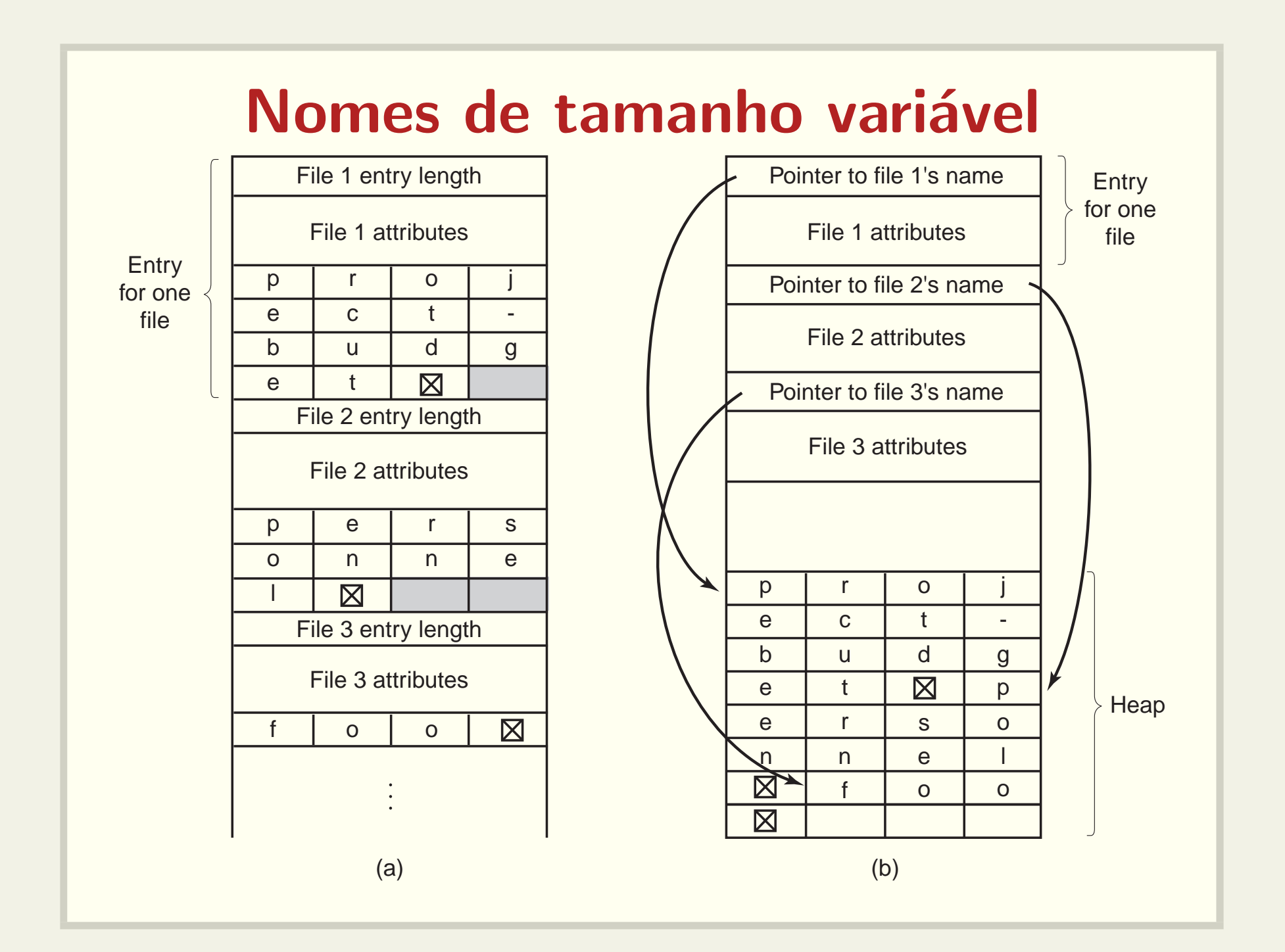

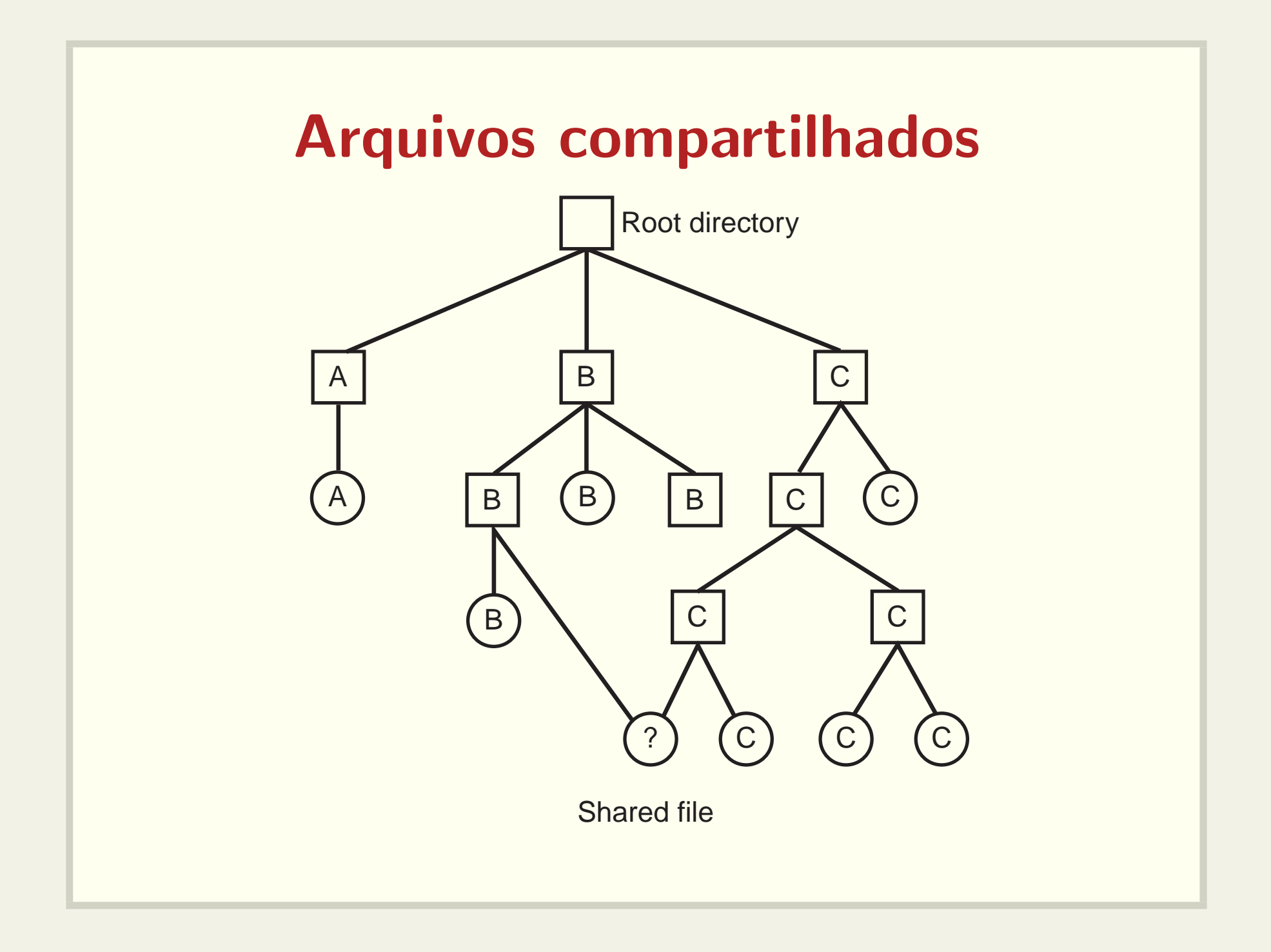

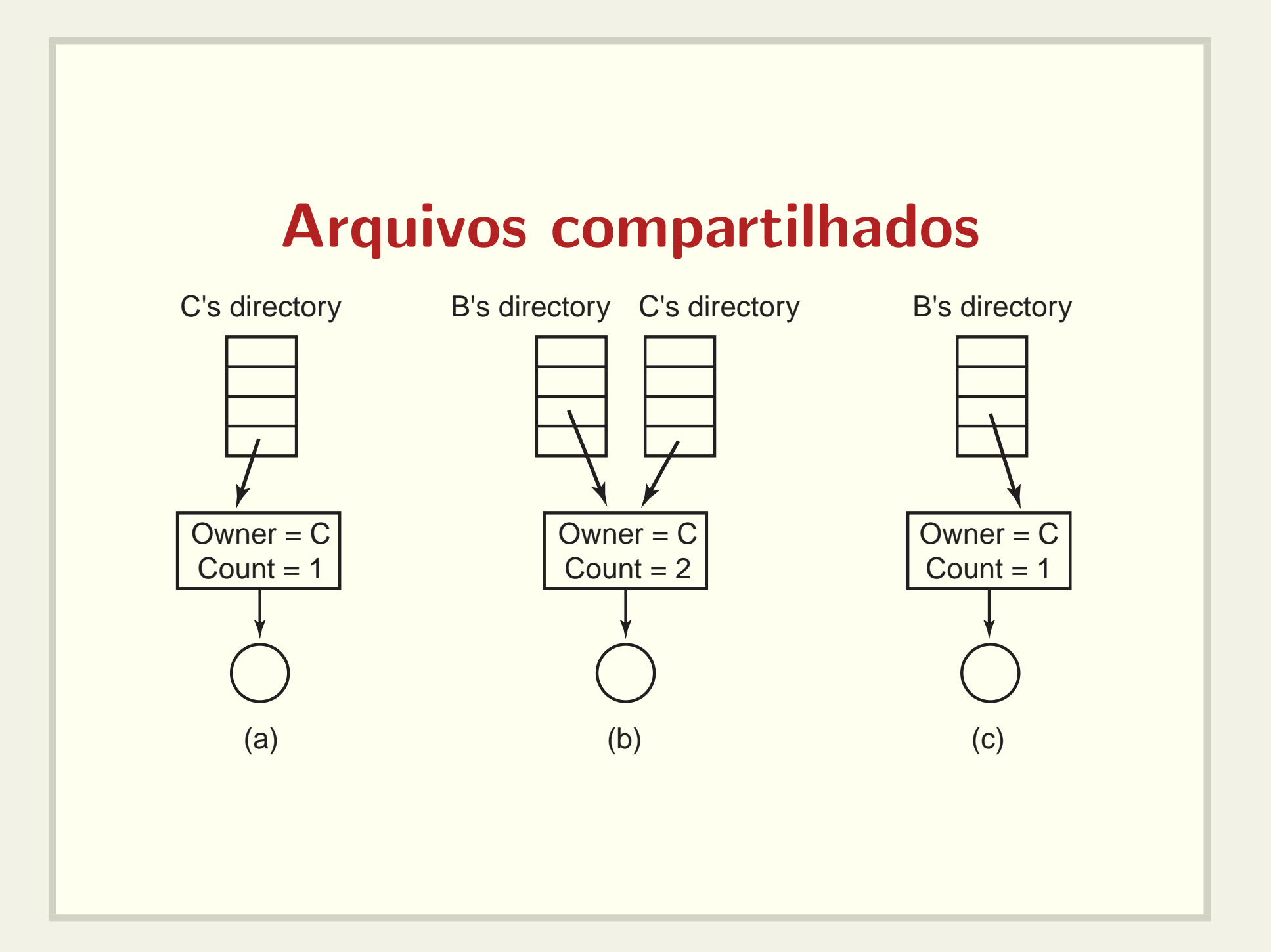

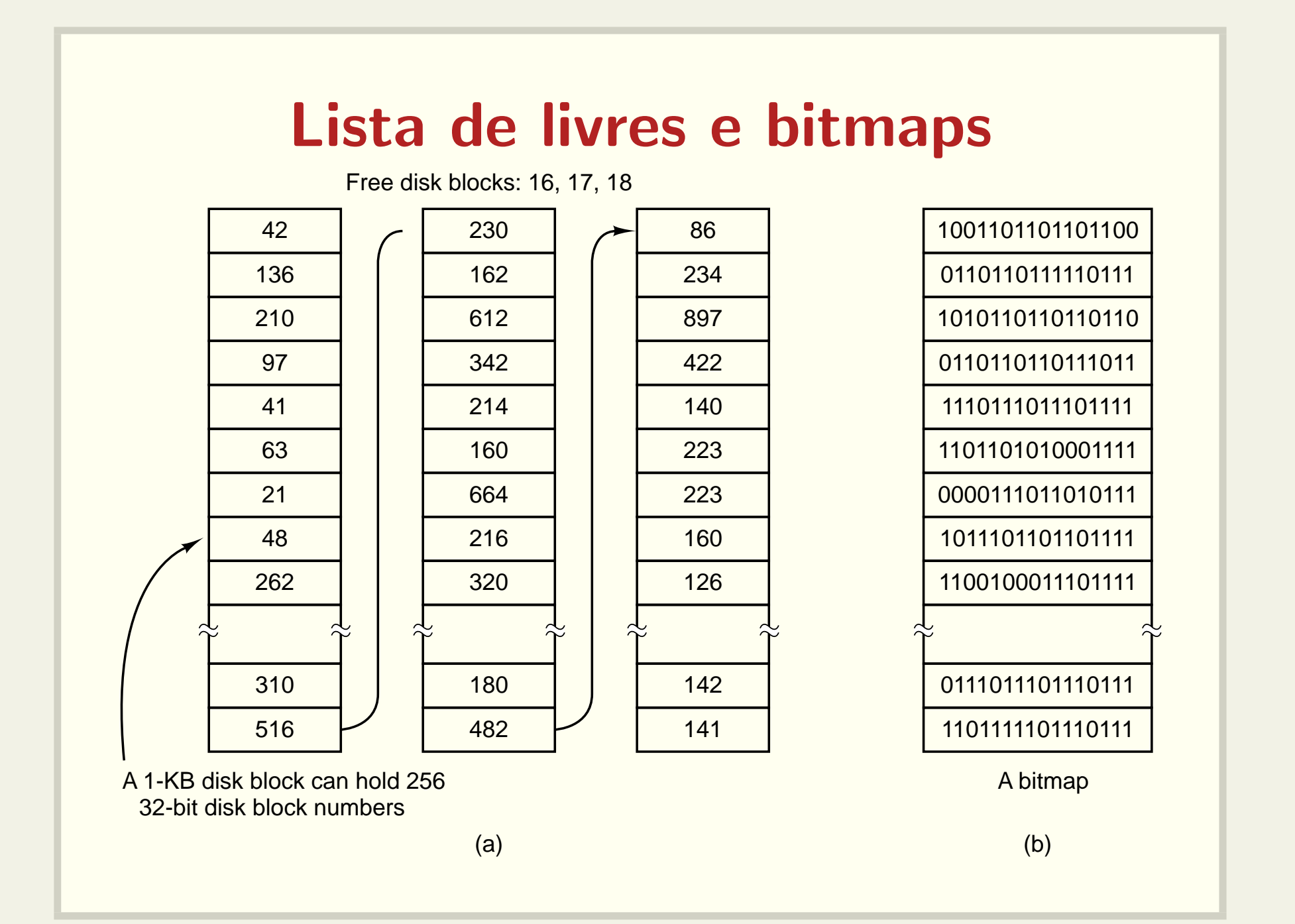

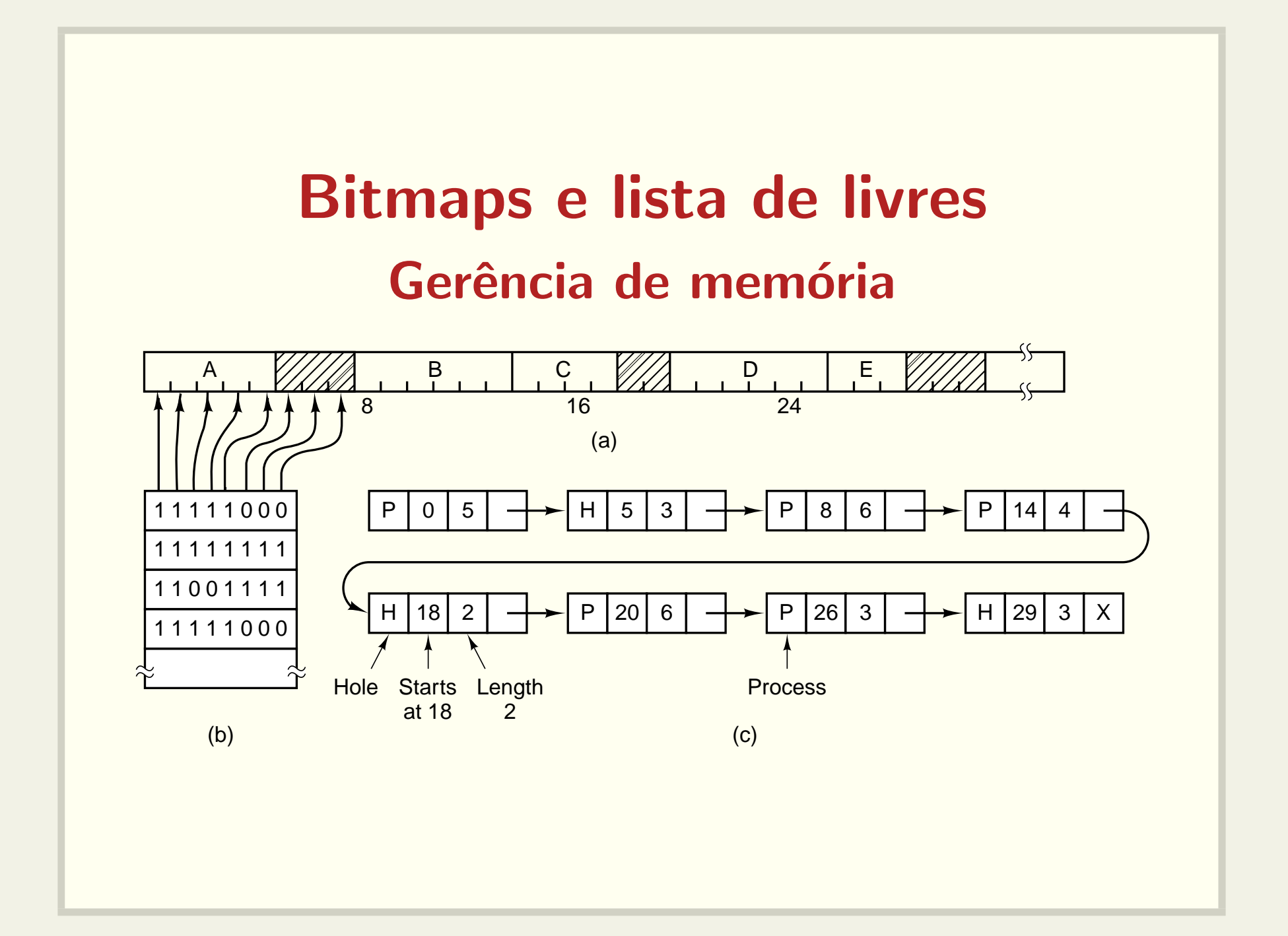

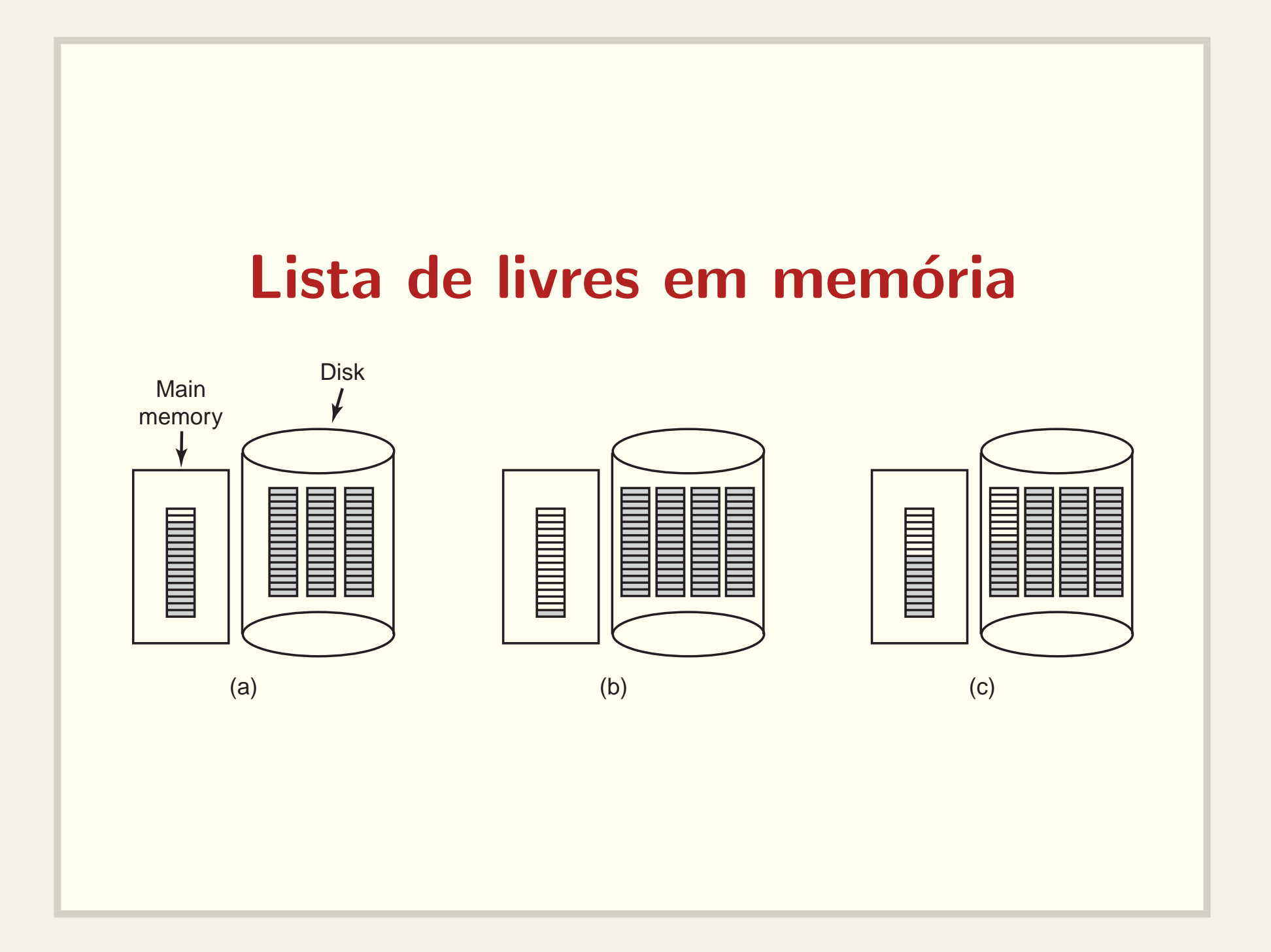

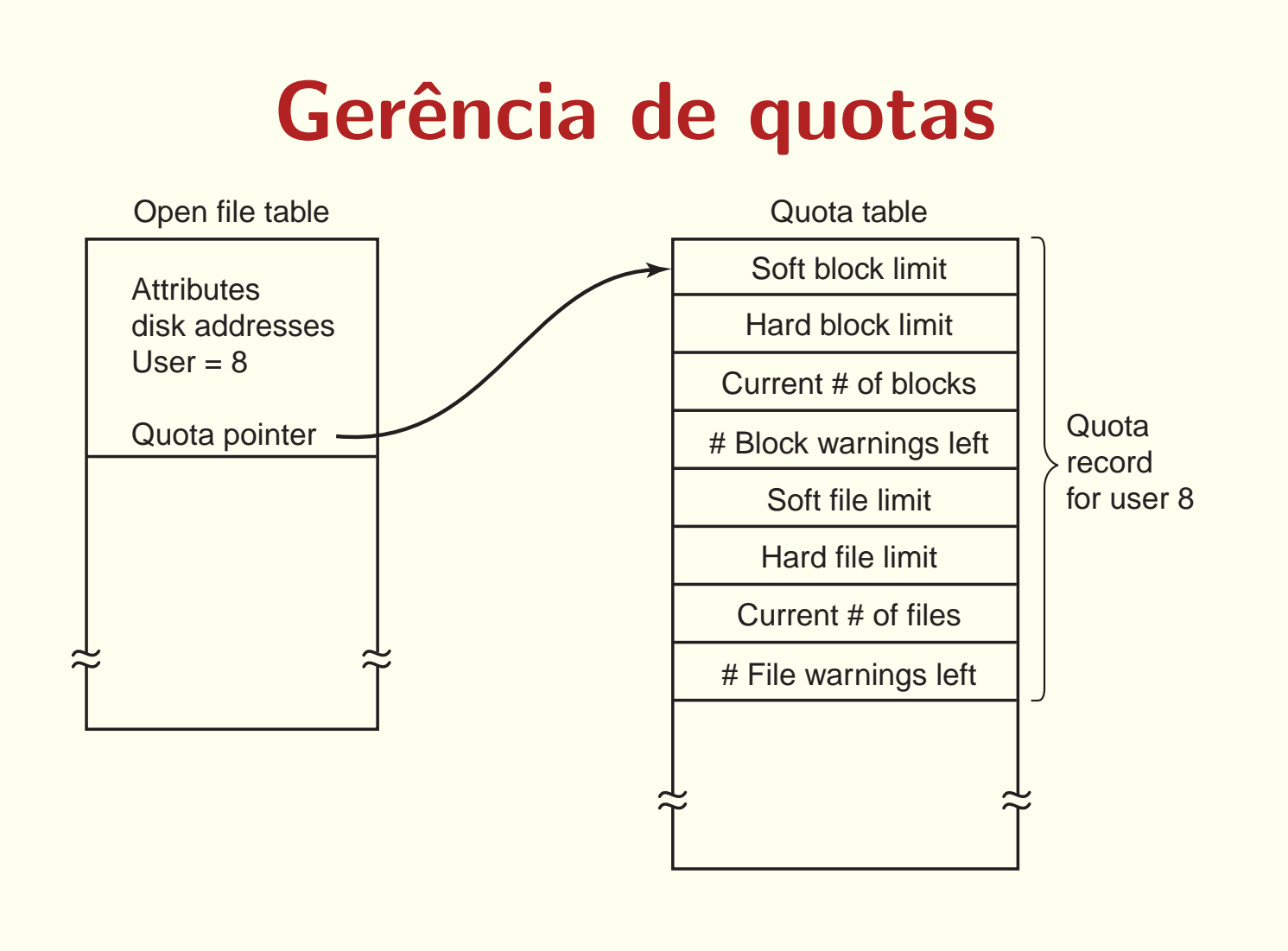

### Consistência do sistema de arquivos

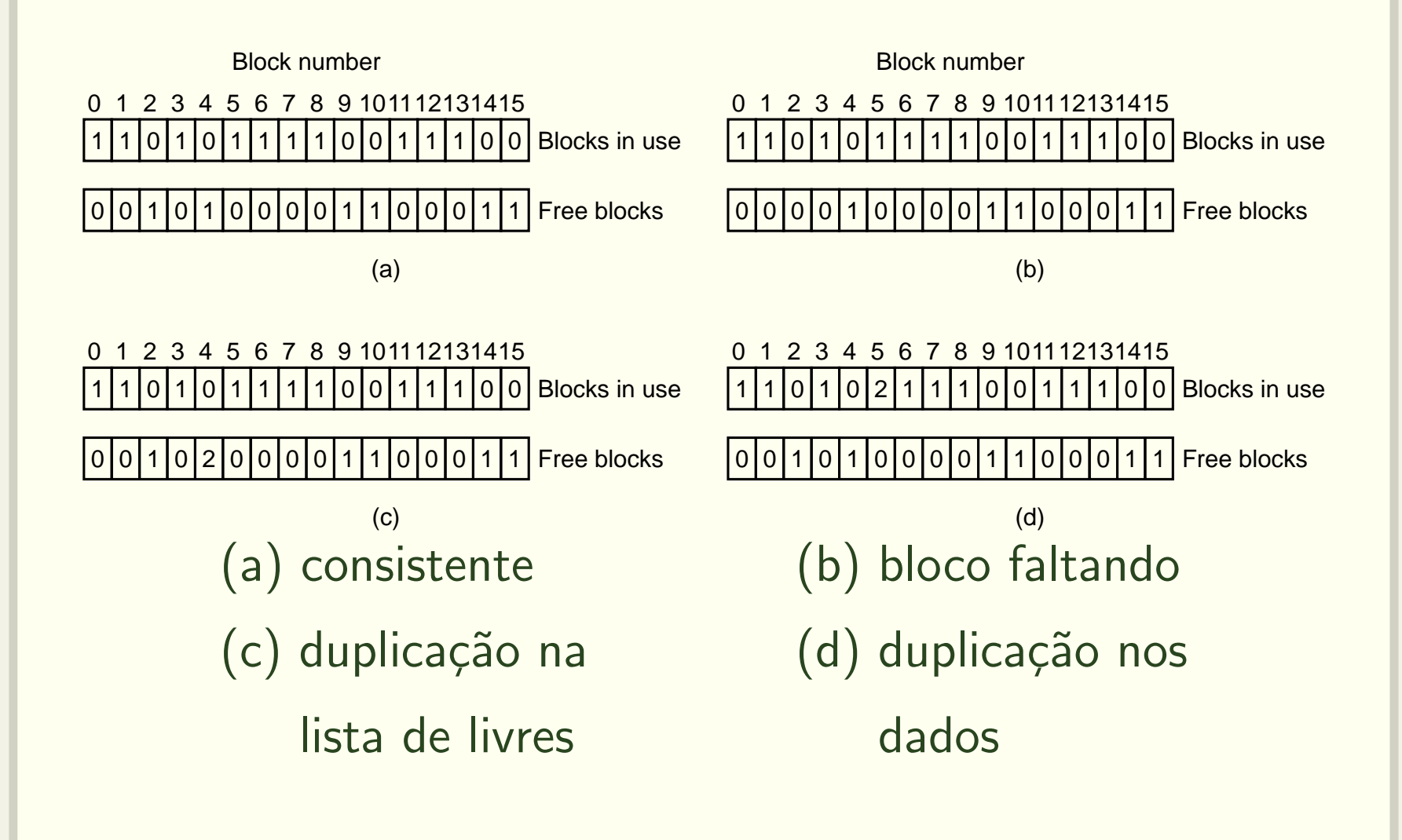

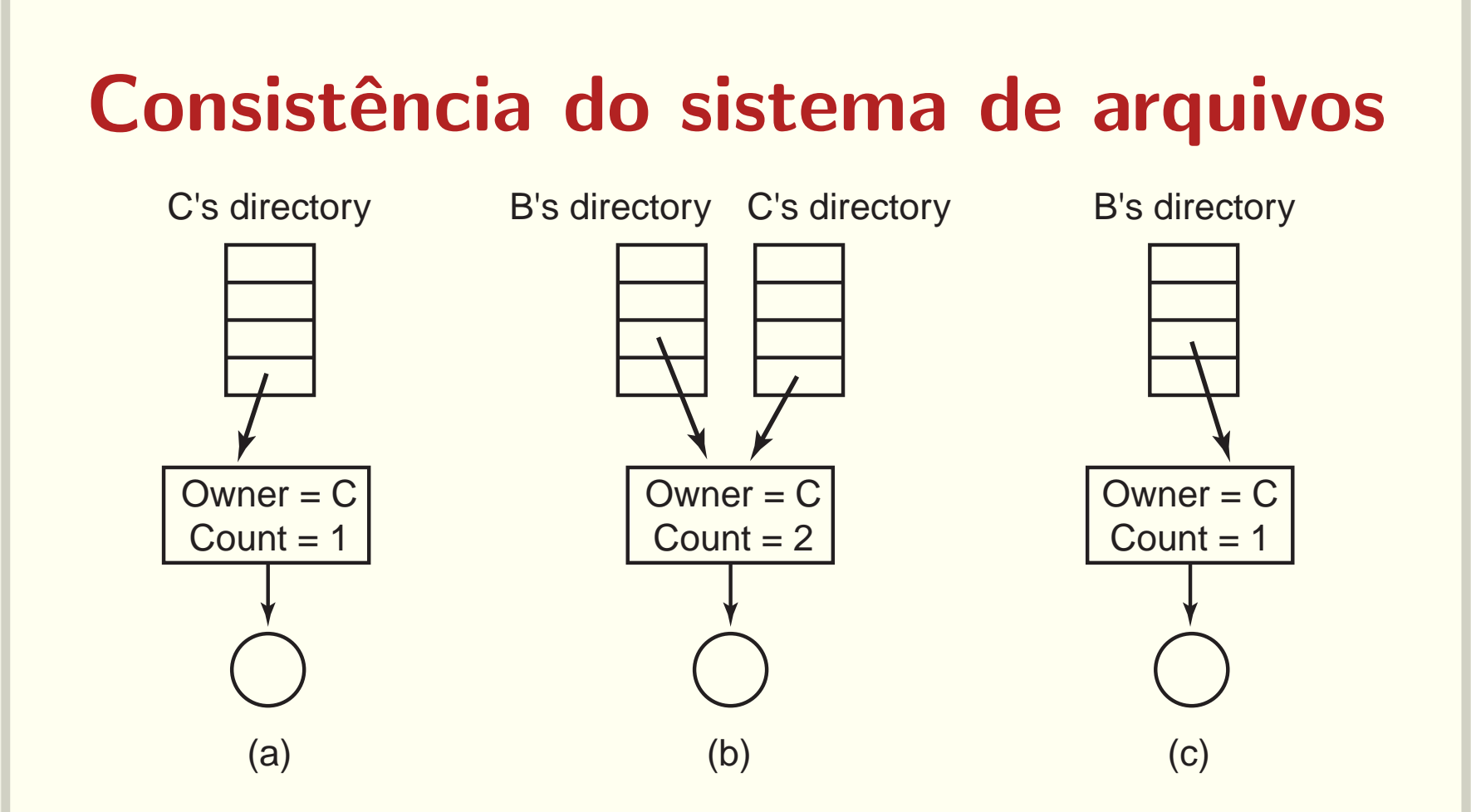

Verificar se todos os contadores estão corretos

# Cópias de segurança

- Dump físico
	- C´opia "total" disco
	- Simples e rápida
	- Blocos livre são copiados?
	- Gerˆencia de blocos defeituosos

# Cópias de segurança

- · Cópias lógicas
- · O que não copiar?
	- Arquivos de instalação do sistema
	- Arquivos /dev
	- Arquivos temporários
- · Cópias incrementais

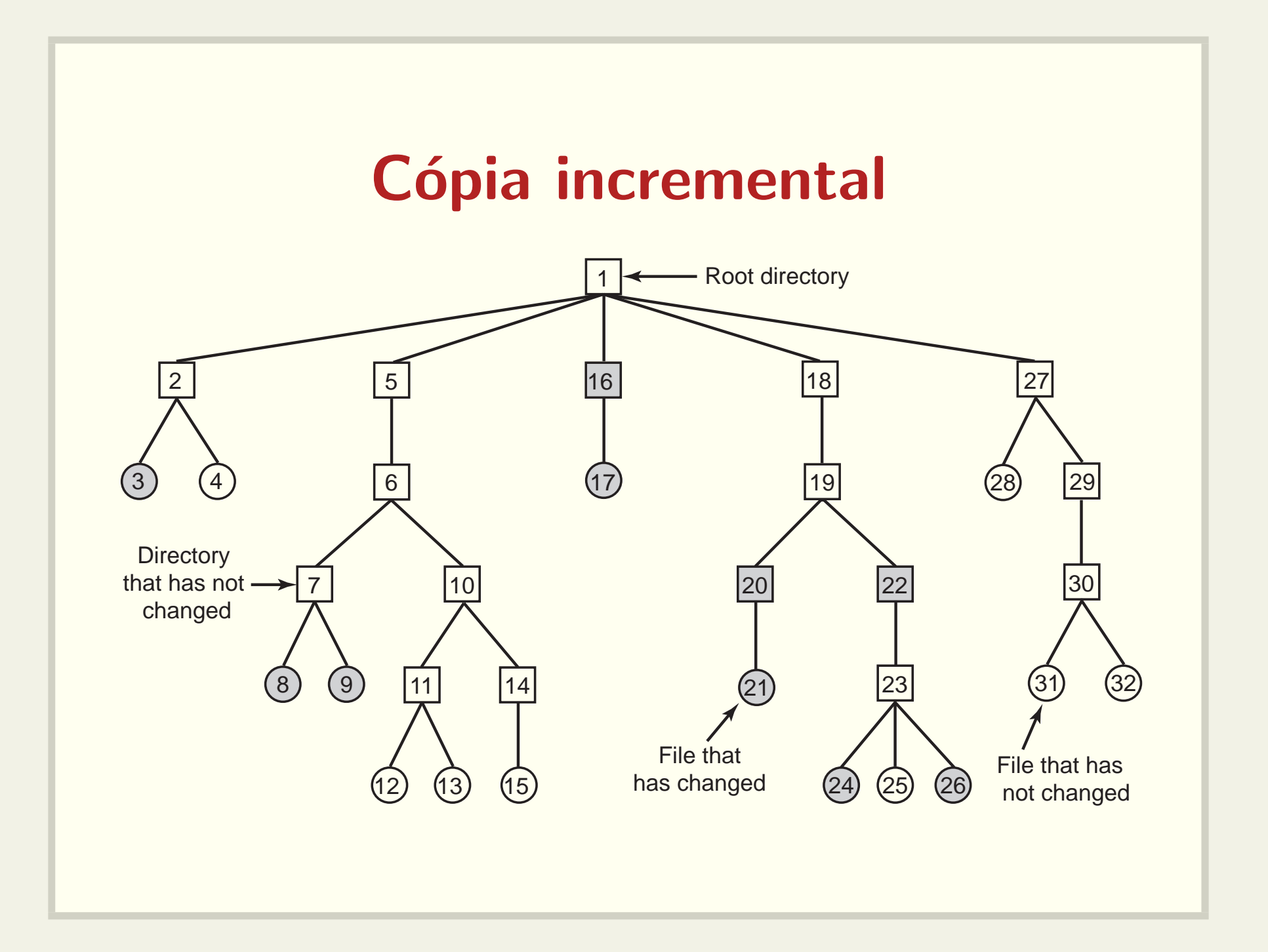

# Cópia incremental

- Mapa de bits representando i-nodes
- Fase 1: marca todos os arquivos modificados <sup>e</sup> todos os diretórios.
- Fase 2: desmarca todos os diretórios sem arquivos ou sub-diretórios modificados
- Fase 3: varre os i-nodes e copia os diretórios e seus atributos
- Fase 4: copia os arquivos

# Mapas de i-nodes <sup>e</sup> fases

- (a) | 1 | 2 | 3 | 4 | 5 | 6 | 7 | 8 | 9 |10|11|12|13|14|15|16|17|18|19|20|21|22|23|24|25|26|27|28|29|30|31|32
- (b) | 1 | 2 | 3 | 4 | 5 | 6 | 7 | 8 | 9 |10|11|12|13|14|15|16|17|18|19|20|21|22|23|24|25|26|27|28|29|30|31|32
- (c) | 1 | 2 | 3 | 4 | 5 | 6 | 7 | 8 | 9 |10|11|12|13|14|15|16|17|18|19|20|21|22|23|24|25|26|27|28|29|30|31|32
- (d) | 1 | 2 | 3 | 4 | 5 | 6 | 7 | 8 | 9 |10|11|12|13|14|15|16|17|18|19|20|21|22|23|24|25|26|27|28|29|30|31|32

# Restauração de arquivos

- Cria-se um sistema de arquivos vazio
- Cópia completa mais antiga é restaurada
- Cópias incrementais são restauradas
- Complicações
	- Hard links
	- Arquivos com lacunas (e.g., core)

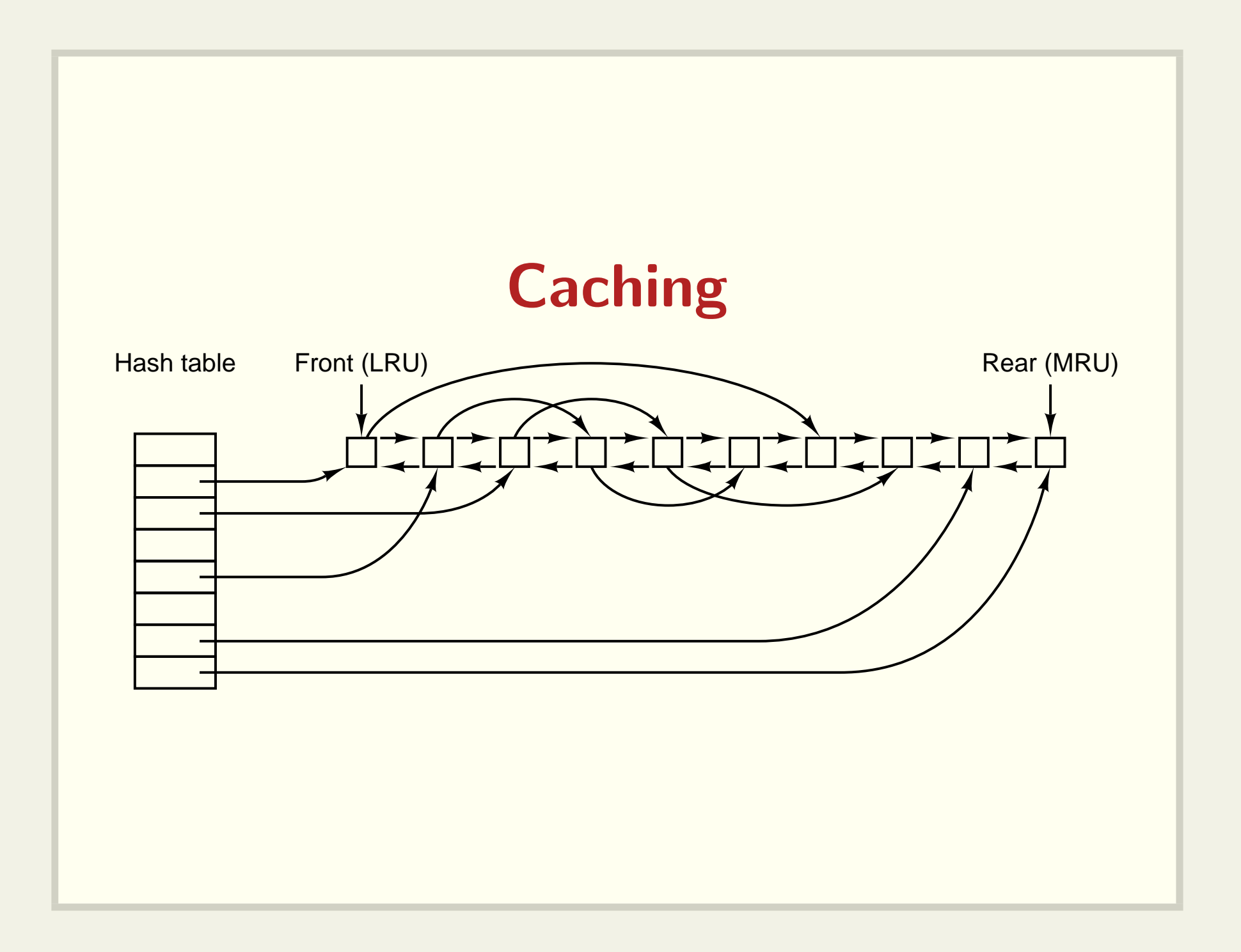

## **Block Read Ahead**

- · Lê um bloco antes de ele ser solicitado
- · Acesso sequencial
- · Acesso aleatório

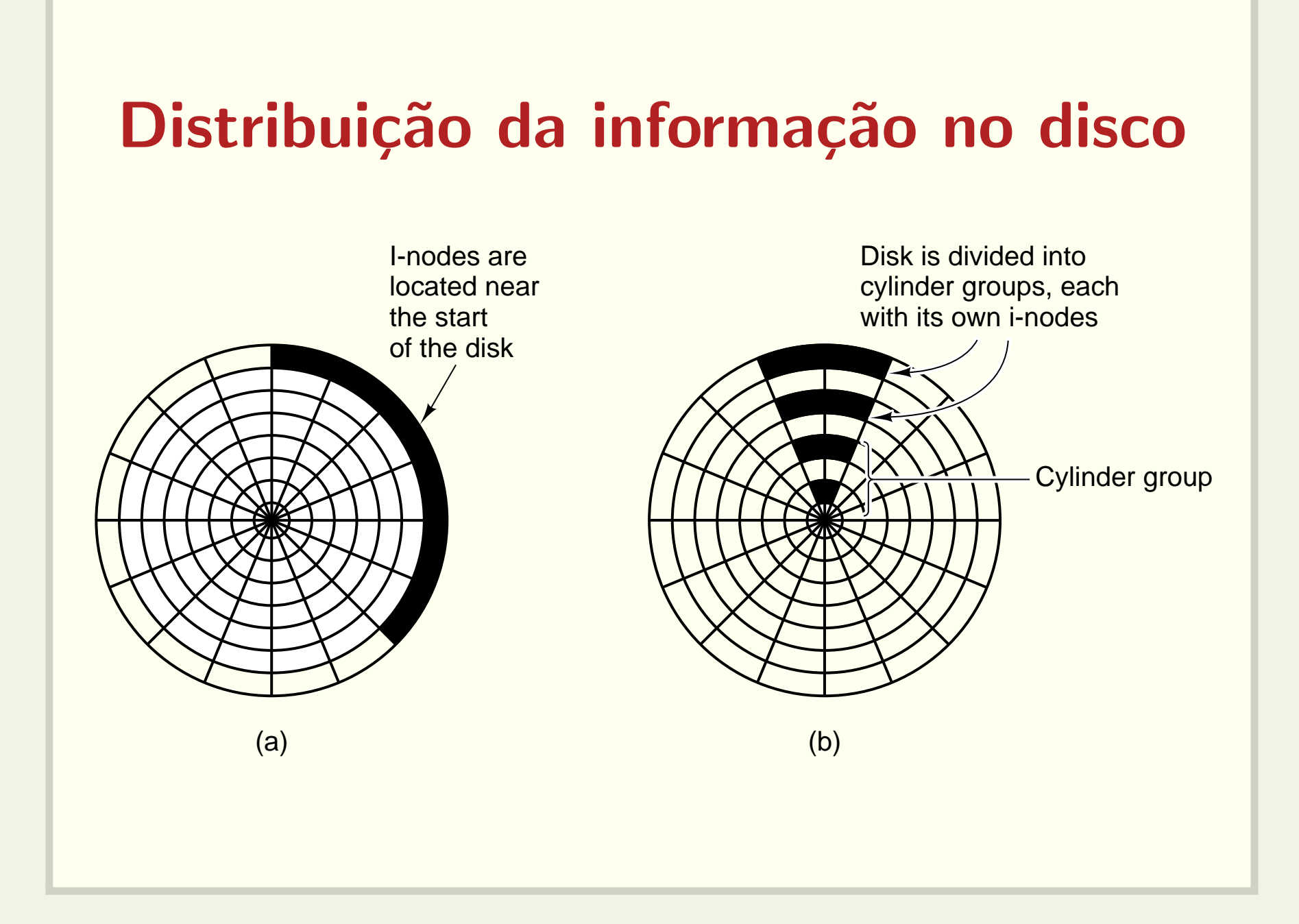